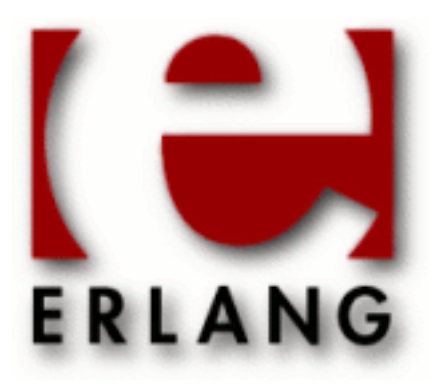

# cosNotification

Copyright © 2000-2016 Ericsson AB. All Rights Reserved. cosNotification 1.2.1 March 14, 2016

#### **Copyright © 2000-2016 Ericsson AB. All Rights Reserved.**

Licensed under the Apache License, Version 2.0 (the "License"); you may not use this file except in compliance with the License. You may obtain a copy of the License at http://www.apache.org/licenses/LICENSE-2.0 Unless required by applicable law or agreed to in writing, software distributed under the License is distributed on an "AS IS" BASIS, WITHOUT WARRANTIES OR CONDITIONS OF ANY KIND, either express or implied. See the License for the specific language governing permissions and limitations under the License. Ericsson AB. All Rights Reserved..

Ericsson AB. All Rights Reserved.: cosNotification | 1

# 1 **COSNotification User's Guide**

The *cosNotification* application is an Erlang implementation of the OMG CORBA Notification Service.

## 1.1 The cosNotification Application

## 1.1.1 Content Overview

The cosNotification documentation is divided into three sections:

- PART ONE The User's Guide Description of the cosNotification Application including services and a small tutorial demonstrating the development of a simple service.
- PART TWO Release Notes A concise history of cosNotification.
- PART THREE The Reference Manual A quick reference guide, including a brief description, to all the functions available in cosNotification.

## 1.1.2 Brief Description of the User's Guide

The User's Guide contains the following parts:

- cosNotification overview
- cosNotification installation
- A tutorial example

## 1.2 Introduction to cosNotification

## 1.2.1 Overview

The cosNotification application is a Notification Service compliant with the **[OMG](href)** Notification Service CosNotification.

## Purpose and Dependencies

*cosNotification* is dependent on *Orber-3.1.7* or later, which provides CORBA functionality in an Erlang environment, *cosTime-1.0.1* or later and IDL-files to be compiled using *IC-4.0.4* or later.

## **Prerequisites**

To fully understand the concepts presented in the documentation, it is recommended that the user is familiar with distributed programming, CORBA and the Orber application.

Recommended reading includes books recommended by the *OMG* and *Open Telecom Platform Documentation Set*. It is also helpful to have read *Concurrent Programming in Erlang*.

## 1.3 Installing cosNotification

## 1.3.1 Installation Process

This chapter describes how to install *cosNotificationApp* in an Erlang Environment.

## Preparation

Before starting the installation process for cosNotification, the application Orber must be running.

### Configuration

When using the Notification Service the cosNotification application first must be installed using cosNotificationApp:install() or cosNotificationApp:install(Seconds), followed by cosNotificationApp:start().

Then the *Event Channel Factory* must be started:

- cosNotificationApp:start\_global\_factory() starts and returns a reference to a factory using default configuration parameters. This operation should be used for a multi-node Orber.
- cosNotificationApp:start\_global\_factory(Options) starts and returns a reference to a factory using given configuration parameters. This operation should be used for a multi-node Orber.
- cosNotificationApp:start\_factory() starts and returns a reference to a factory using default configuration parameters.
- cosNotificationApp:start\_factory(Options) starts and returns a reference to a factory using given configuration parameters.

The following options exist:

- {pullInterval, Seconds} determine how often Proxy Pull Consumers will check for new events with the client application. The default value is 20 seconds.
- {filterOp, OperationType} determine which type of Administrator objects should be started, i.e., 'OR\_OP' or 'AND\_OP'. The default value is 'OR\_OP'.
- {timeService, TimeServiceObj | 'undefined'} to be able to use Start and/or Stop QoS this option must be used. See the function start\_time\_service/2 in the cosTime application. The default value is 'undefined'.
- {filterOp, OperationType} determine which type of Administrator objects should be started, i.e., 'OR\_OP' or 'AND\_OP'. The default value is 'OR\_OP'.
- {gcTime, Seconds} this option determines how often, for example, proxies will garbage collect expired events. The default value is 60.
- {gcLimit, Amount} determines how many events will be stored before, for example, proxies will garbage collect expired events. The default value is 50. This option is tightly coupled with the QoS property MaxEventsPerConsumer, i.e., the gcLimit should be less than MaxEventsPerConsumer and greater than 0.

It is possible to define a set of global configuration parameters:

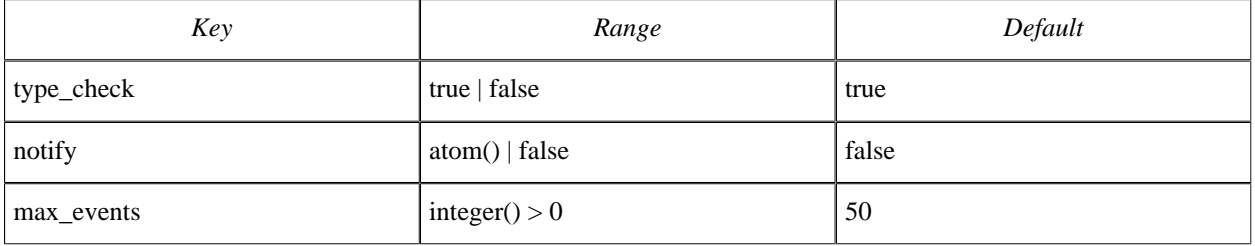

#### 1.4 The Notification Service Components

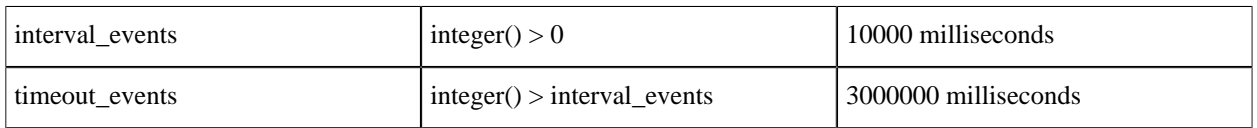

#### Table 3.1: Global Configuration Parameters

#### *Comments on the table 'Global Configuration Parameters':*

#### *type\_check*

Determine if supplied IOR:s shall be type checked, i.e. invoking corba object: is  $a/2$ , or not. *notify*

The given value shall point to an existing module exporting a function (arity 1) called *terminated*. This operation is invoked when a proxy terminates and the argument is a list containing  $\{prox_{V}, \text{IOR}\}\$ . {client, IOR} and {reason, term()}. The return value is ignored.

#### *max\_events*

If a supplier proxy has not been able to push events to a consumer and the queue exceeds this limit, then the proxy will terminate. For this option to have any effect, the EventReliability and ConnectionReliability QoS parameters must be set to Persistent. For more information, see also the *QoS* chapter.

#### *interval\_events*

The same requirements as for max events. When a supplier proxy detects problems when trying to push events, this parameter determines how often it should try to call the consumer.

#### *timeout\_events*

The same requirements as for max events. If the proxy has not been able to contact the consumer and this time-limit is reached, then the proxy will terminate.

The Factory is now ready to use. For a more detailed description see *Examples*.

## 1.4 The Notification Service Components

## 1.4.1 The Notification Service Components

This chapter describes the Notification Service Components and how they interact.

#### Components

There are seven components in the OMG Notification Service architecture. These are described below:

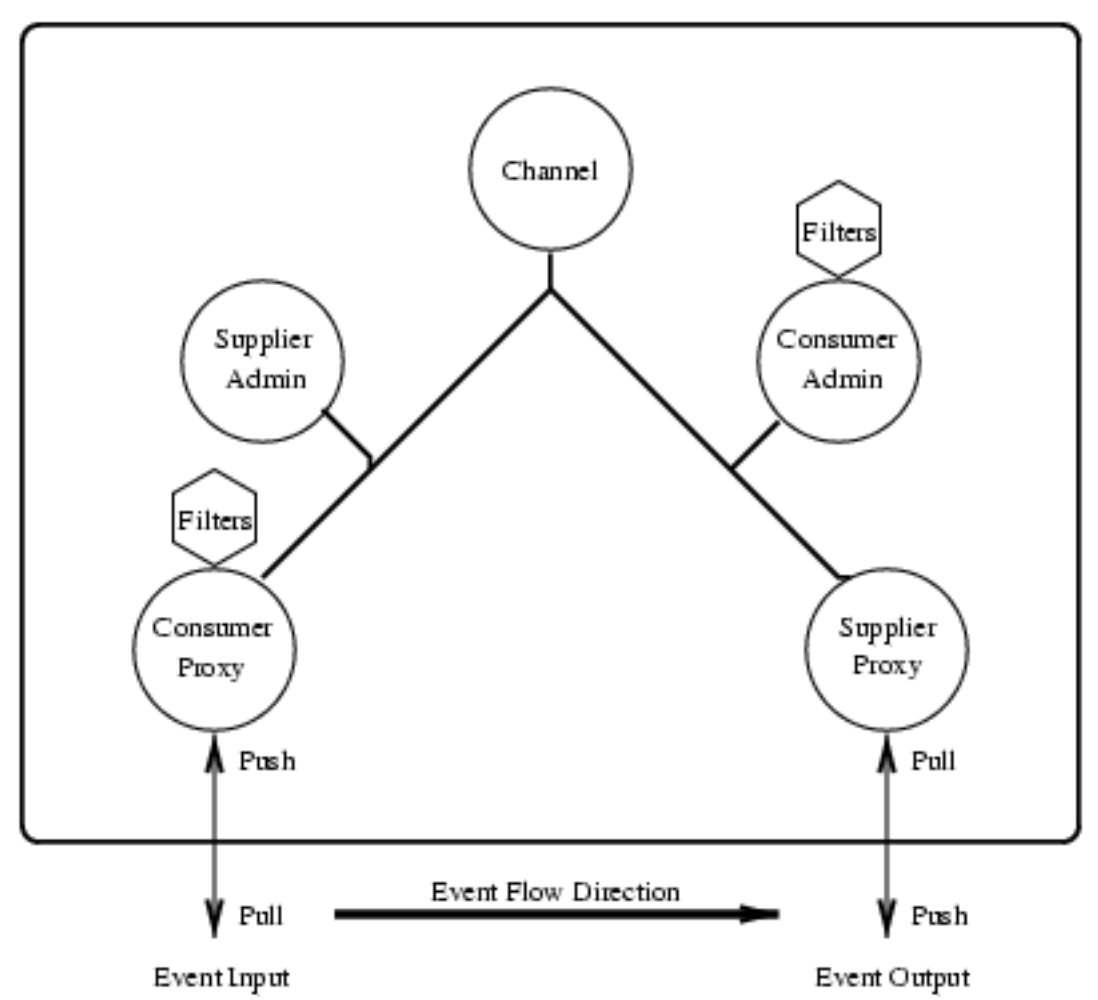

Figure 4.1: Figure 1: The Notification Service Components.

- *Event Channel:* acts as a factory for Administrator objects. Allows clients to set Administrative Properties.
- *Supplier Administrators:* acts as a factory for Proxy Consumers. Administrators are started as 'AND\_OP'- or 'OR\_OP'-type, which determines if events must be validated using both the Administrators associated Filter and/or its Proxy children Filters.
- *Consumer Administrators:* acts in the same way as Supplier Administrators but handle Proxy Suppliers.
- *Consumer Proxy:* is connected to a client application. Can be started as Pull or Push object. If the proxy is Push style the client application must push events to the Proxy, otherwise the Proxy is supposed to Pull events. The CosNotification::AdminProperties is used to set the pacing interval.
- *Supplier Proxy:* Acts in a similar way as the Consumer Proxy, but if started as a Push proxy it will push events to the client application.
- *Filters:* used to filter events. May be associated with Proxies and Administrators.
- *Mapping Filters:* used to override events Quality of Service settings. Can only be associated with Consumer Administrators and Proxy Suppliers.

When a Proxy is started it is set to accept CORBA::Any, CosNotification::StructuredEvent or CosNotification::EventBatch (a sequence of structured events).

If a Proxy is supposed to deliver structured events to a client application and receives an CORBA:  $:$  Any event, the event is converted to a structured event with type\_name set to "%ANY" and the event is stored in remainder of body.

If a Proxy is supposed to deliver CORBA: : Any events to a client application and receives a structured event, the event is stored in an Any type. The Any Type Code will be equal to the CosNotification::StructuredEvent Type Code.

## 1.5 Filters and the Constraint Language BNF

## 1.5.1 Filters and the Constraint Language BNF

This chapter describes, the grammar supported by *CosNotifyFilter\_Filter* and *CosNotifyFilter\_MappingFilter*, and how to create and use filter objects.

#### How to create filter objects

To be able to filter events we must create a filter and associate it with one, or more, of the administrative or proxy objects. In the example below, we choose to associate the filter with a ConsumerAdmin object.

```
FilterFactory = cosNotificationApp:start filter factory(),
Filter = 'CosNotifyFilter FilterFactory':
                      create_filter(FilterFactory,"EXTENDED_TCL"),
ConstructInfoSeq = 'CosNotifyFilter_Fitter': add_constraints(Filter, ConstraintExpSeq),
FilterID = 'CosNotifyChannelAdmin_ConsumerAdmin':
                      add_filter(AdminConsumer, Filter),
```
"EXTENDED\_TCL" is the only grammar supported by Orber Notification Service.

Depending on which operation type the Admin object uses, i.e., 'AND\_OP' or 'OR\_OP', events will be tested using the associated filter. The operation properties are:

- 'AND\_OP' must be approved by the proxy's *and* its parent admin's filters. If all filters associated with an object (Admin or Proxy) return false the event will be discarded. In this situation it is pointless to try and verify with the other object's associated filters since the outcome still would be the same.
- 'OR\_OP' if one of the object's (Admin or Proxy) filters return true, the event will not be checked against any other filter associated with a proxy or its parent admin. If a object's associated filters all return false, the event will be forwarded to related proxies/admins, and tested against any associated filters.

Initially, filters are empty and will always return true. Hence, we must add constraints by using 'CosNotifyFilter\_Filter':add\_constraints/2. As input, the second argument must be a sequence of:

```
#'CosNotifyFilter_ConstraintExp'{
      event types = [# 'CosNotification EvenType'{}domain name = string(),
                             type_name = string()],
       constraint_expr = string()}
```
The event\_types describes which types of events that should be matched using the associated constraint\_expr.

If a constraint expression is supposed to apply for all events, then the type\_name can be set to the special event type %ALL in a constraint's event type sequence. The domain\_name should be "" or "\*".

In the following sections we will take a closer look on how to write constraint expressions.

#### The CosNotification Constraint Language

The constraint language supported by the Notification Service is:

```
<constraint> := /* empty */
    | <bool>
<bool> := <bool or>\text{<} bool or> := \text{<}bool or> or \text{<}bool and>
    | <br/>bool and>
<bool_and> := <bool_and> and <bool_compare>
    | <bool_compare>
<bool_compare> := <expr_in> == <expr_in> 
     \sqrt{\frac{2}{1}} <expr_in> != <expr_in>
     \frac{1}{2} <expr in> < <expr in>
     | <expr_in> <= <expr_in>
 | <expr_in> > <expr_in> 
 | <expr_in> >= <expr_in> 
    i \leq \exp i \leq<expr_in> := <expr_twiddle> in <Ident> /* sequence only */
     -<expr_twiddle>
      | <expr_twiddle> in $ <Component> /* sequence only */
\epsilon <expr twiddle> := \epsilonexpr> \sim \epsilon \epsilonxpr> /* string data types only */
     | <expr> 
<expr> := <expr> + <term> 
     | <expr> - <term> 
     | <term> 
<term> := <term> * <factor_not> 
    | <term> / <factor not>
     | <factor_not> 
<factor not> := not <factor>
     | <factor> 
<factor> := ( <bool_or> )
     | exist <Ident> 
      | <Ident> 
      | <Number> 
       | - <Number> 
      | <String> 
       | TRUE 
      | FALSE
      | + <Number> 
      | exist $ <Component> 
     | $ <Component> 
    | default $ <Component> /* discriminated unions only */<Component> := /* empty */
     . <CompDot>
      | <CompArray> 
      | <CompAssoc> 
     | <Ident> <CompExt> /* run-time variable */ 
<CompExt> := /* empty */
```

```
 | . <CompDot> 
      | <CompArray> 
     | <CompAssoc> 
<CompDot> := <Ident> <CompExt> 
      | <CompPos> 
 | <UnionPos> 
 | _length /* only valid for arrays or sequences */
 | _d /* discriminated unions only */
      d<br>
d /* discriminated unions only */<br>
_type_id /* only valid if possible to obtain */
      | _repos_id /* only valid if possible to obtain */
<CompArray> := [ <Digits> ] <CompExt> 
<CompAssoc> := ( <Ident> ) <CompExt> 
<CompPos> := <Digits> <CompExt>
<UnionPos> := ( <UnionVal> ) <CompExt> 
<UnionVal> := /* empty */ 
      | <Digits> 
      | - <Digits> 
      | + <Digits> 
     | <String>
/* Character set issues */
<Ident> :=<Leader> <FollowSeq> 
     | \ < Leader> <FollowSeq>
\leFollowSeq> := /* \leempty> */
     | <FollowSeq> <Follow> 
<Number> := <Mantissa> 
     | <Mantissa> <Exponent>
<Mantissa> := <Digits> 
     | <Digits> . 
     | . <Digits> 
     | <Digits> . <Digits> 
<Exponent> := <Exp> <Sign> <Digits> 
<Sign> := +
   | \cdot |<Exp> := E
     | e 
<Digits> := <Digits> <Digit> 
     | <Digit> 
<String> := ' <TextChars> ' 
\leTextChars> := /* \leempty> */
     | <TextChars> <TextChar> 
<TextChar> := <Alpha> 
     | <Digit> 
     | <Other> 
     | <Special> 
<Special> := \\
    \perp
```

```
<Leader> := <Alpha>
<Follow> := <Alpha> 
     | <Digit> 
    \|<Alpha> is the set of alphabetic characters [A-Za-z] 
<Digit> is the set of digits [0-9] 
<Other> is the set of ASCII characters that are not <Alpha>, <Digit>, or <Special>
```
In the absence of parentheses, the following precedence relations hold :

```
• (), exist, default, unary-sign
```
- not
- $\bullet$  \*, /
- $+, -$
- $\sim$
- in

```
==, ! =, <, <, =, >, >=
```
- and
- or

## The Constraint Language Data Types

The Notification Service Constraint Language, defines how to write constraint expressions, which can be used to filter events. The representation does, however, differ slightly from ordinary Erlang terms.

When creating a ConstraintExp, the field constraint\_expr must be set to contain a string, e.g., " $1 < 2$ ". The Notification Service Constraint Language, is designed to be able to filter structured and unstructured events using the same constraint expression. The Constraint Language Types and Operations can be divided into two sub-groups:

- Basic arithmetics, strings, constants, numbers etc.
- Complex accessing members of complex data types, such as unions.

Some of the basic types, e.g., integer, are self explanatory. Hence, they are not described further.

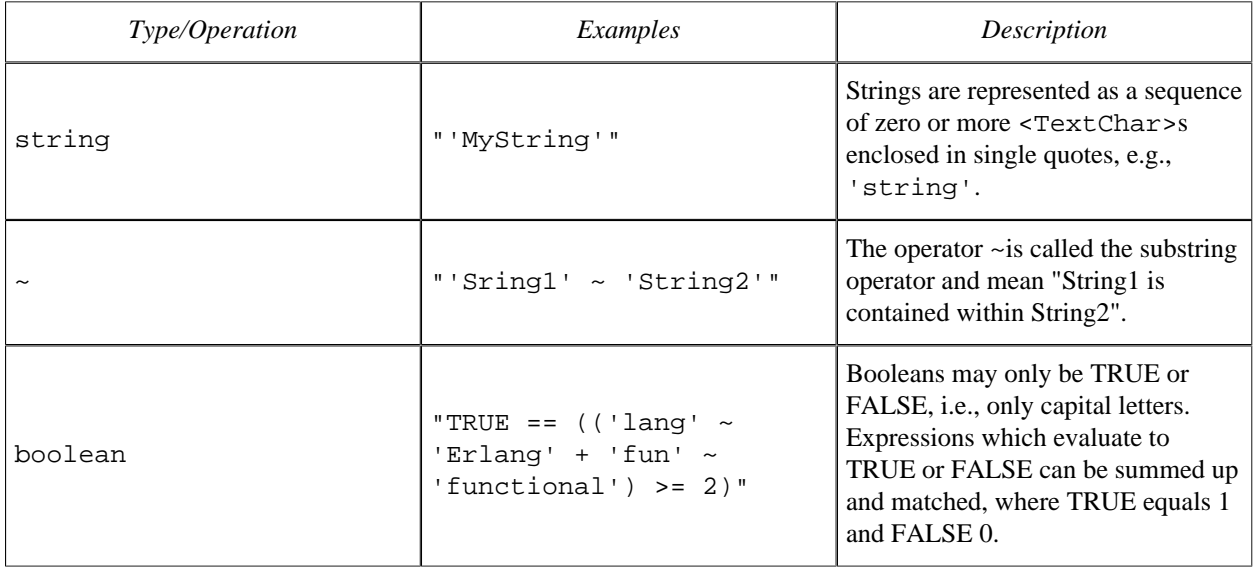

## 1.5 Filters and the Constraint Language BNF

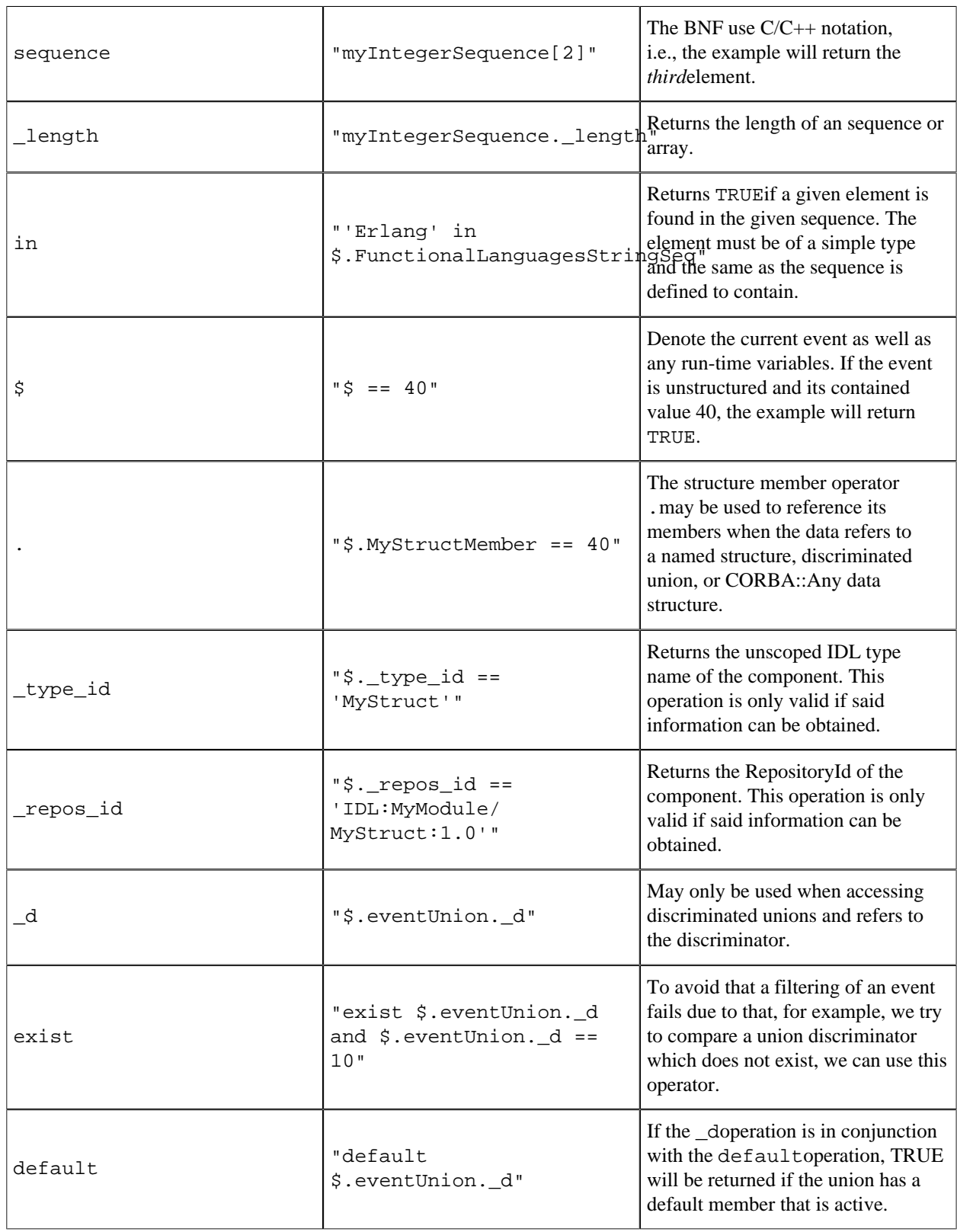

| union            | $"\xi. (0) == 5"eq. "\xi.$<br>('zero') == 5"                                                                                                    | When the component refers to<br>a union, with one of the cases<br>defined as case $0:$ short<br>$zero$ ;, we use 0or 'zero'. The<br>result of the example is TRUEif<br>the union has a discriminator set<br>to 0 and the value 5. If more than<br>one case is defined to be 'zero'.<br>$\frac{1}{2}$ . ('zero') accepts both; $\frac{1}{2}$ .<br>(0) only returns TRUEif the<br>discriminator is set to 0. Leaving out<br>the identifier, i.e., $\frac{1}{2}$ . (), refers to<br>the default value. |
|------------------|----------------------------------------------------------------------------------------------------|----------------------------------------------------------------------------------------------------|
| name-value pairs | "\$.NameValueSeq('myID')<br>$=$ $=$<br>5"eq."\$.NameValueSeq[1].nampairssequences within structured<br>$==$ 'myID' and<br>\$.NameValueSeq[1].value<br>$=$ $=$ 5" | The Notification service makes<br>extensive use of name-value<br>events, which allow us to via the<br>identifier name access its value, as<br>shown in the example.                                                                                                    |

Table 5.1: Table 1: Type and Operator Examples

In the next section we will take a closer look at how it is possible to write constraints using different types of notation etc.

### Accessing Data In Events

To filter events, the supplied constraints must describe the contents of the events and desired values. We can, for example, state that we are only interested in receiving events which are of type *CommunicationsAlarm*. To be able to achieve this, the constraint must contain information that points out which fields to compare with. Figure one illustrates a conceptual overview of a structured event. The exact definition is found in the CosNotification.idl file.

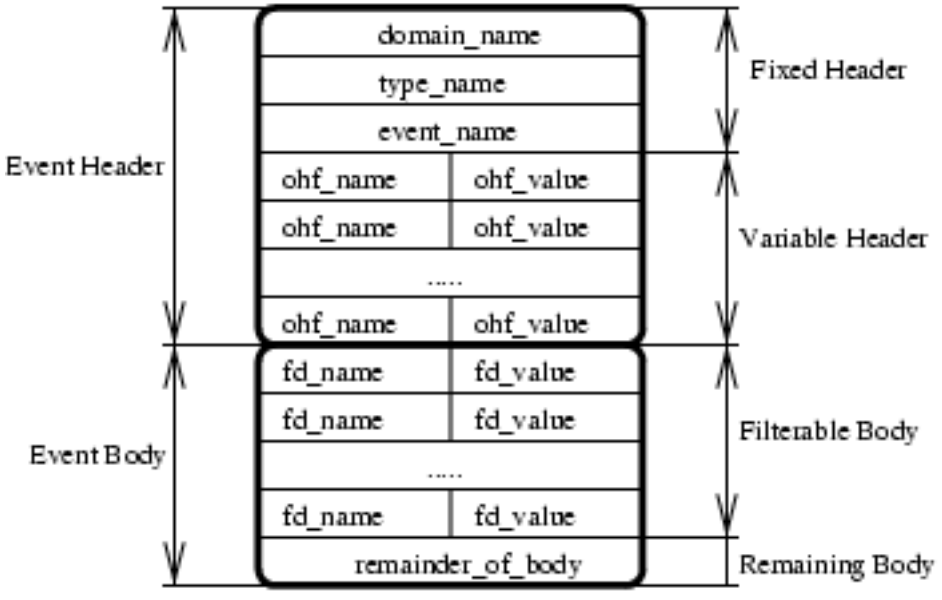

Figure 5.1: Figure 1: The structure of a structured event.

The Notification Service supports different constraint expressions notation:

- Fully scoped, e.g., "\$.header.fixed\_header.event\_type.type\_name == 'CommunicationsAlarm'"
- Short hand, e.g., "\$type\_name == 'CommunicationsAlarm'"
- Positional Notation, e.g., " $$.0.0.0.1 = 'Communications Alarm''$

#### Note:

Which notation to use is up to the user, however, the fully scoped may be easier to understand, but in some cases, if received from an ORB that do not populate ID:s of named parts, the positional notation is the only option.

### Note:

If a constraint, which access fields in a structured event structure, is supposed to handle unstructured events as well, the CORBA::Any must contain the same type of members.

How to filter against the fixed header fields, is described in the table below.

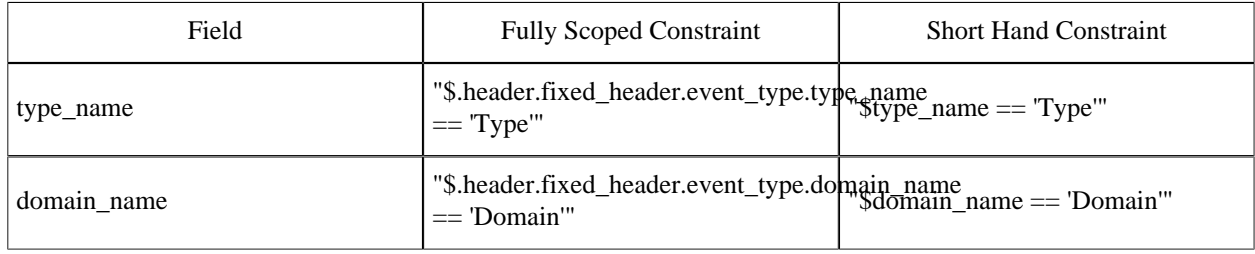

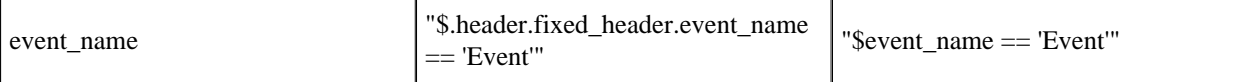

Table 5.2: Table 2: Fixed Header Constraint Examples

If we are only interested in receiving events regarding 'Domain', 'Event' and 'Type', the constraint can look like "\$domain\_name == 'Domain' and \$event\_name == 'Event' and \$type\_name == 'Type'".

The variable event header consists of a sequence of *name-value pairs*. One way to filter on these are to use a constraint that looks like "(\$.header.variable\_header[1].name == 'priority' and \$.header.variable\_header[1].value > 0)". An easier way to accomplish the same result is to use a constraint that treats the name-value pair as an associative array, i.e., when given a name the corresponding value is returned. Hence, instead we can use "\$.header.variable\_header(priority) > 0".

Accessing the event body is done in the same way as for the event header fields. The user must, however, be aware of, that if a run-time variable (\$variable) is used data in the event header may take precedence. The order of precedence is:

- Reserved, e.g., \$curtime
- A simple-typed member of  $$$ . header. fixed\_header.
- Properties in \$.header.variable\_header.
- Properties in \$.filterable\_data.
- If no match is found it is translated to  $\ddot{s}$ . variable.

#### Mapping Filters

Mapping Filters may only be associated with Consumer Administrators or Proxy Suppliers. The purpose of a Mapping Filter is to override Quality of Service settings.

Initially, Mapping Filters are empty and will always return true. Hence, we must add constraints by using 'CosNotifyFilter\_MappingFilter':add\_mapping\_constraints/2. If a constraint matches, the associated value will be used instead of the related Quality of Service system settings.

As input, the second argument must be a sequence of:

```
#'CosNotifyFilter_MappingConstraintPair'{
    constraint_expression = #'CosNotifyFilter_ConstraintExp'{
      event types = [#'CosNotification EventType'{
                            domain name = string(),
                             type name = string()}],
      constraint_expr = string(),
    result_to_set = any()
```
## 1.6 Quality Of Service and Admin Properties

## 1.6.1 Quality Of Service and Admin Properties

This chapter explains the allowed properties for *CosNotification\_QoSAdmin* and *CosNotification\_AdminPropertiesAdmin*.

#### Quality Of Service

The cosNotification application supports the following QoS settings:

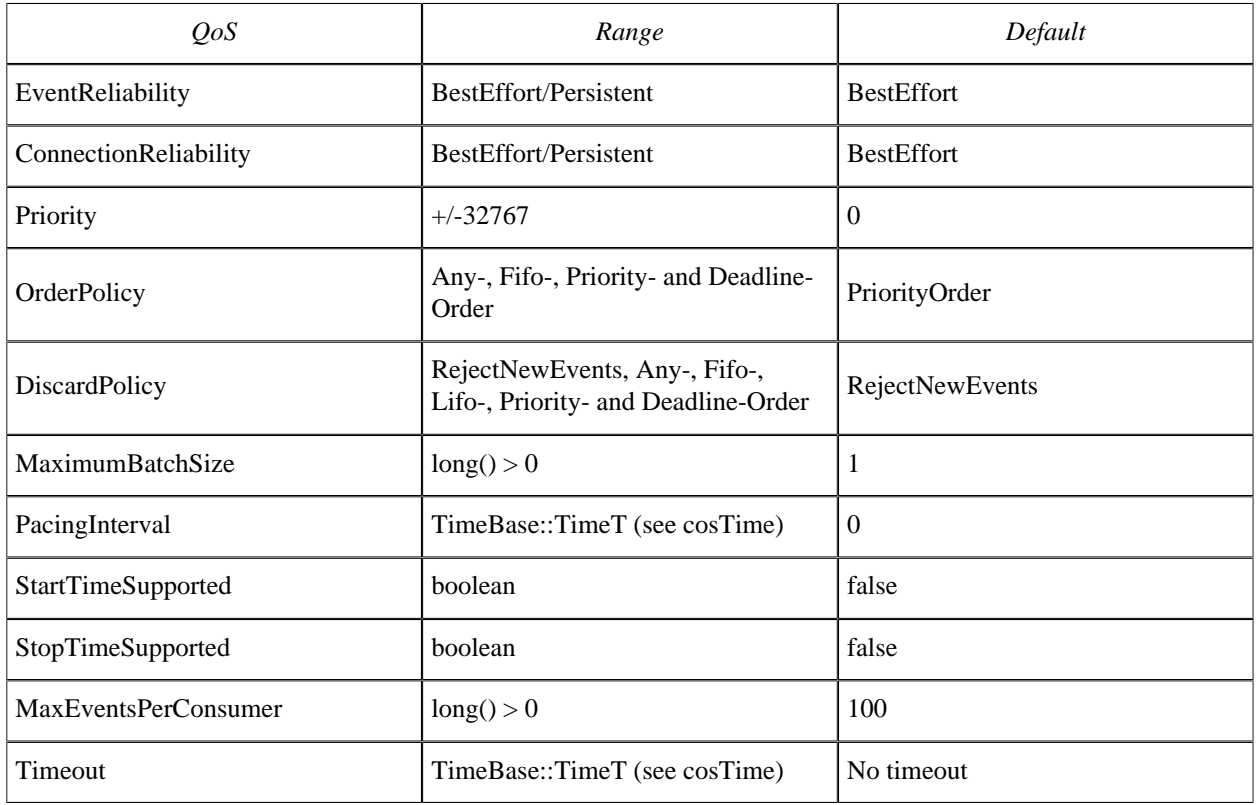

Table 6.1: Table 1: Supported QoS Settings

#### *Comments on the table 'Supported QoS Settings':*

#### *EventReliability*

To allow full Persistent EventReliability, every event must be stored in a stable storage which would create a relatively huge overhead. Hence, only lightweight version of the Persistent QoS is supported. The configuration parameters max\_events, interval\_events and timeout\_events determine the behavior of this setting.

#### *ConnectionReliability*

If this QoS is set to BestEffort and a client object returns anything other than ok to its associated Proxy, the Proxy will discard all events and terminate. Using Persistent and anything other than ok is returned, events will be dropped but the proxy will retry later when next delivery is due. A child may not have Persistent while its parent has BestEffort QoS set, e.g., Proxy vs. Admin. If OBJECT\_NOT\_EXIST, NO\_PERMISSION or CosEventComm\_Disconnected is thrown, the associated object will terminate even if this parameter is set to Persistent.

#### *Priority*

This QoS will treat all events as if they have the Priority equal to current value, unless the event itself contains a Priority setting, this event will be treated accordingly. Note: for this property to have any effect, the DiscardPolicy and/or OrderPolicy must be set to PriorityOrder.

#### *OrderPolicy*

If set to PriorityOrder, events with the highest Priority will be delivered first. Deadline order will forward events with shortest expiry time first. If two events have the same priority, they will be delivered in FIFOorder.

*DiscardPolicy*

If set to PriorityOrder and MaxEventsPerConsumer limit is reached, events with the lowest Priority will be discarded first. Deadline order will discard events with shortest expiry time first.

*MaximumBatchSize*

Only valid if the object is supposed to handle a sequence of structured events and determines the largest amount of events that may be passed each time.

*PacingInterval*

Determines how long an object will wait before forwarding a structured event sequence of length equal to, or less than MaximumBatchSize. If set to 0, which is the default behavior, no timeout is used and the events are forwarded when the MaximumBatchSize is reached.

*StartTimeSupported*

If set to true events which contains the QoS Property StartTime (TimeBase::UtcT - absolute time) will not be delivered until the StartTime value have been exceeded. See also the cosTime application.

#### *StopTimeSupported*

If set to true, events which contain the QoS Properties StopTime (TimeBase::UtcT - absolute time) or Timeout (TimeBase::TimeT - relative time) will be discarded if the object has not been able to deliver the event in time. See also the cosTime application.

#### *MaxEventsPerConsumer*

The maximum number of events the associated object may store before discarding events in the way described by the DiscardPolicy.

*Timeout*

If this QoS property is not included in the event, and the Property StopTimeSupported equals true, this setting will be applied if events cannot be delivered within its time limit.

#### Warning:

Several of the above QoS Properties can be changed during run-time but we strongly advice not to since, if a relatively large amount of events are waiting for delivery, some of the QoS settings would require a total reorder of the events. The QoS property ConnectioReliability may *never* be updated during run-time since it may cause deadlock. Run-time, in this case, means activating the Channel by sending the first event.

### Setting Quality Of Service

Assume we have a Consumer Admin object which we want to change the current Quality of Service. Typical usage:

```
QoSPersistent = 
    [#'CosNotification_Property'
     {name='CosNotification':'ConnectionReliability'(), 
      value=any:create(orber_tc:short(), 
      'CosNotification':'Persistent'())}],
'CosNotification_QoSAdmin':set_qos(Ch, QoSPersistent),
```
If it is not possible to set the requested QoS the UnsupportedQoS exception is raised, which includes a sequence of PropertyError's describing which QoS, possible range and why is not allowed. The error codes are:

- UNSUPPORTED\_PROPERTY QoS not supported for this type of target object.
- UNAVAILABLE\_PROPERTY due to current QoS settings the given property is not allowed.
- UNSUPPORTED VALUE property value out of range; valid range is returned.
- UNAVAILABLE\_VALUE due to current QoS settings the given value is not allowed; valid range is returned.

#### 1.7 cosNotification Examples

- BAD\_PROPERTY unrecognized property.
- BAD\_TYPE type of supplied property is incorrect.
- BAD\_VALUE illegal value.

The CosNotification\_QoSAdmin interface also supports an operation called validate\_qos/2. The purpose of this operations is to check if a QoS setting is supported by the target object and if so, the operation returns additional properties which could be optionally added as well.

### Admin Properties

The cosNotification application supports the following Admin Properties:

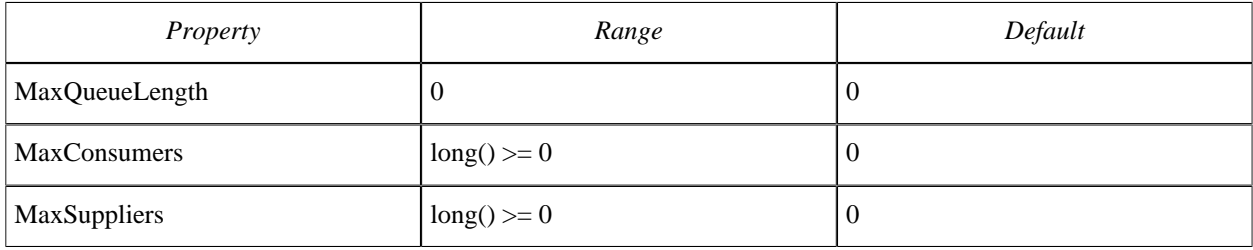

Table 6.2: Table 2: Supported Admin Properties

According to the OMG specification the default values for Admin Properties is supposed to be 0, which means that no limit applies to these properties.

### Note:

Admin Properties can only be set on a Channel Object level, i.e., they will not have an impact on any Admin or Proxy Objects. Currently, setting the Admin Property MaxQueueLength have no effect since we cannot discard events accordingly to the Quality of Service Property DiscardPolicy.

## 1.7 cosNotification Examples

## 1.7.1 A Tutorial on How to Create a Simple Service

### Interface Design

To use the cosNotification application *clients* must be implemented. There are twelve types of clients:

- Structured Push Consumer
- Sequence Push Consumer
- Any Push Consumer
- Structured Pull Consumer
- Sequence Pull Consumer
- Any Pull Consumer
- Structured Push Supplier
- Sequence Push Supplier
- Any Push Supplier
- Structured Pull Supplier

16 | Ericsson AB. All Rights Reserved.: cosNotification

- Sequence Pull Supplier
- Any Pull Supplier

The interfaces for these participants are defined in *CosNotification.idl* and *CosNotifyComm.idl*.

### Generating a Client Interface

We start by creating an interface which inherits from the correct interface, e.g., *CosNotifyComm::SequencePushConsumer*. Hence, we must also implement all operations defined in the SequencePushConsumer interface. The IDL-file could look like:

```
#ifndef _MYCLIENT_IDL
#define _MYCLIENT_IDL
#include <CosNotification.idl>
#include <CosNotifyComm.idl>
module myClientImpl {
  interface ownInterface:CosNotifyComm::SequencePushConsumer {
     void ownFunctions(in any NeededArguments)
        raises(Systemexceptions,OwnExceptions);
  };
};
#endif
```
Run the IDL compiler on this file by calling the ic:gen/1 function. This will produce the API named myClientImpl\_ownInterface.erl. After generating the API stubs and the server skeletons it is time to implement the servers and if no special options are sent to the IDl compiler the file name is myClientImpl\_ownInterface\_impl.erl.

The callback module must contain the necessary functions inherited from *CosNotification.idl* and *CosNotifyComm.idl*.

#### How to Run Everything

Below is a short transcript on how to run cosNotification.

```
%% Start Mnesia and Orber
mnesia:delete schema([node()]),
mnesia:create_schema([node()]),
orber: \text{install}(\text{node}())),
mnesia:start(),
orber:start(),
%% If cosEvent not installed before it is necessary to do it now.
cosEventApp:install(), 
%% Install cosNotification in the IFR.
cosNotificationApp:install(30), 
%% Register the application specific Client implementations
%% in the IFR.
'oe_myClientImpl':'oe_register'(), 
%% Start the cosNotification application.
```

```
cosNotificationApp:start(),
```

```
%% Start a factory using the default configuration
ChFac = cosNotificationApp: start~factory(),
%% ... or use configuration parameters.
ChFac = cosNotificationApp:start_factory([]),
%% Create a new event channel. Note, if no QoS- anr/or Admin-properties
%% are supplied (i.e. empty list) the default settings are used.
{Ch, ChID} = 'CosNotifyChannelAdmin_EventChannelFactory':
           create_channel(ChFac, DefaultQoS, DefaultAdmin),
%% Retrieve a SupplierAdmin and a Consumer Admin.
{AdminSupplier, ASID}=
           'CosNotifyChannelAdmin_EventChannel':new_for_suppliers(Ch, 'OR_OP'),
{AdminConsumer, ACID}= 
          'CosNotifyChannelAdmin_EventChannel':new_for_consumers(Ch,'OR_OP'),
%% Use the corresponding Admin object to get access to wanted Proxies
%% Create a Push Consumer Proxie, i.e., the Client Push Supplier will
%% push events to this Proxy.
{StructuredProxyPushConsumer,ID11}= 'CosNotifyChannelAdmin_SupplierAdmin':
     obtain notification push consumer(AdminSupplier, 'STRUCTURED EVENT')),
%% Create Push Suppliers Proxies, i.e., the Proxy will push events to the
%% registered Push Consumers.
{ProxyPushSupplier,I4D}='CosNotifyChannelAdmin_ConsumerAdmin':
       obtain_notification_push_supplier(AdminConsumer, 'ANY_EVENT'),
{StructuredProxyPushSupplier,ID5}='CosNotifyChannelAdmin_ConsumerAdmin':
       obtain_notification_push_supplier(AdminConsumer, 'STRUCTURED_EVENT'),
{SequenceProxyPushSupplier,ID6}='CosNotifyChannelAdmin_ConsumerAdmin':
      obtain_notification_push_supplier(AdminConsumer, 'SEQUENCE_EVENT'),
%% Create application Clients. We can, for example, start the Clients
%% our selves or look them up in the naming service. This is application
%% specific.
SupplierClient = ...ConsumerClient1 = ...
ConsumerClient2 = ...
ConsumerClient3 = ...
%% Connect each Client to corresponding Proxy.
'CosNotifyChannelAdmin_StructuredProxyPushConsumer':
  connect_structured_push_supplier(StructuredProxyPushConsumer, SupplierClient),
 'CosNotifyChannelAdmin_ProxyPushSupplier':
  connect_any_push_consumer(ProxyPushSupplier, ConsumerClient1),
'CosNotifyChannelAdmin_StructuredProxyPushSupplier':
  connect structured push consumer(StructuredProxyPushSupplier, ConsumerClient2),
 'CosNotifyChannelAdmin_SequenceProxyPushSupplier':
 connect sequence push consumer(SequenceProxyPushSupplier, ConsumerClient3),
```
The example above, exemplifies a notification system where the SupplierClient in some way generates event and pushes them to the proxy. The push supplier proxies will eventually push the events to each ConsumerClient.

# 2 Reference Manual

The *cosNotification* application is an Erlang implementation of the OMG CORBA Notification Service.

## cosNotificationApp

Erlang module

To get access to the record definitions for the structures use: -include\_lib("cosNotification/include/\*.hrl").

This module contains the functions for starting and stopping the application.

### Exports

install() -> Return

Types:

**Return = ok | {'EXCEPTION', E}**

This operation installs the cosNotification application.

```
install(Seconds) -> Return
Types:
```
**Return = ok | {'EXCEPTION', E}**

This operation installs the cosNotification application using Seconds delay between each block, currently 6, of IFRregistrations. This approach spreads the IFR database access over a period of time to allow other applications to run smother.

install event() -> Return Types: **Return = ok | {'EXCEPTION', E}**

This operation, which may *only* be used if it is impossible to upgrade to *cosEvent-2.0* or later, installs the necessary cosEvent interfaces. If cosEvent-2.0 is available, use cosEventApp:install() instead.

install\_event(Seconds) -> Return

Types:

**Return = ok | {'EXCEPTION', E}**

This operation, which may *only* be used if it is impossible to upgrade to *cosEvent-2.0* or later, installs the necessary cosEvent interfaces using Seconds delay between each block of IFR-registrations. If cosEvent-2.0 is available, use cosEventApp:install() instead.

uninstall() -> Return Types:

**Return = ok | {'EXCEPTION', E}**

This operation uninstalls the cosNotification application.

```
uninstall(Seconds) -> Return
Types:
   Return = ok | {'EXCEPTION', E}
```
This operation uninstalls the cosNotification application using Seconds delay between each block, currently 6, of IFR-unregistrations. This approach spreads the IFR database access over a period of time to allow other applications to run smother.

```
uninstall event() -> Return
Types:
   Return = ok | {'EXCEPTION', E}
```
This operation uninstalls the inherited cosEvent interfaces. If cosEvent is in use this function may not be used. This function may only be used if cosNotificationApp:install\_event/1/2 was used. If not, use cosEventApp:uninstall() instead.

```
uninstall_event(Seconds) -> Return
Types:
```
**Return = ok | {'EXCEPTION', E}**

This operation uninstalls the inherited cosEvent interfaces, using Seconds delay between each block of IFR-unregistrations. If cosEvent is in use this function may not be used. This function may only be used if cosNotificationApp:install\_event/1/2 was used. If not, use  $cosEventApp:uninstall()$ instead.

```
start() -> Return
```
Types:

```
Return = ok | {error, Reason}
```
This operation starts the cosNotification application.

```
stop() -> Return
```
Types:

```
Return = ok | {error, Reason}
```
This operation stops the cosNotification application.

```
start global factory() -> ChannelFactory
```
Types:

```
ChannelFactory = #objref
```
This operation creates a *Event Channel Factory* should be used for a multi-node Orber. The Factory is used to create a new *channel*.

start global factory(Options) -> ChannelFactory

Types:

```
Options = [Option]
Option = {pullInterval, Seconds} | {filterOp, Op} | {gcTime, Seconds} |
{gcLimit, Anount} | {timeService, #objref}
ChannelFactory = #objref
```
This operation creates a *Event Channel Factory* and should be used for a multi-node Orber. The Factory is used to create a new *channel*.

#### cosNotificationApp

- {pullInterval, Seconds} determine how often Proxy Pull Consumers will check for new events with the client application. The default value is 20 seconds.
- {filterOp, OperationType} determine which type of Administrator objects should be started, i.e., 'OR\_OP' or 'AND\_OP'. The default value is 'OR\_OP'.
- {timeService, TimeServiceObj | 'undefined'} to be able to use Start and/or Stop QoS this option must be used. See the function start\_time\_service/2 in the cosTime application. The default value is 'undefined'.
- {filterOp, OperationType} determine which type of Administrator objects should be started, i.e., 'OR\_OP' or 'AND\_OP'. The default value is 'OR\_OP'.
- $\{g\subset\mathcal{F}$  ime, Seconds  $\}$  this option determines how often, for example, proxies will garbage collect expired events. The default value is 60.
- {gcLimit, Amount} determines how many events will be stored before, for example, proxies will garbage collect expired events. The default value is 50. This option is tightly coupled with the QoS property MaxEventsPerConsumer, i.e., the gcLimit should be less than MaxEventsPerConsumer and greater than 0.

#### start\_factory() -> ChannelFactory

Types:

```
ChannelFactory = #objref
```
This operation creates a *Event Channel Factory*. The Factory is used to create a new *channel*.

```
start_factory(Options) -> ChannelFactory
```
Types:

```
Options = [Option]
Option = {pullInterval, Seconds} | {filterOp, Op} | {gcTime, Seconds} |
{gcLimit, Amount} | {timeService, #objref}
ChannelFactory = #objref
```
This operation creates a *Event Channel Factory*. The Factory is used to create a new *channel*.

```
stop_factory(ChannelFactory) -> Reply
Types:
```

```
ChannelFactory = #objref
Reply = ok | {'EXCEPTION', E}
```
This operation stop the target channel factory.

start filter factory() -> FilterFactory

Types:

```
FilterFactory = #objref
```
This operation creates a *Filter Factory*. The Factory is used to create a new *Filter's* and *MappingFilter's*.

stop filter factory(FilterFactory) -> Reply Types:

```
FilterFactory = #objref
Reply = ok | {'EXCEPTION', E}
```
This operation stop the target filter factory.

22 | Ericsson AB. All Rights Reserved.: cosNotification

```
create_structured_event(Domain, Type, Event, VariableHeader, FilterableBody,
BodyRemainder) -> Reply
```
Types:

```
Domain = string()
Type = string()
Event = string()
VariableHeader = [CosNotification::Property]
FilterableBody = [CosNotification::Property]
BodyRemainder = #any data-type
Reply = CosNotification::StructuredEvent | {'EXCEPTION', E}
```
An easy way to create a structured event is to use this function. Simple typechecks are performed and if one of the arguments is not correct a 'BAD\_PARAM' exception is thrown.

type  $check()$  -> Reply Types:

**Reply = true | false**

This operation returns the value of the configuration parameter type\_check.

## CosNotifyChannelAdmin\_EventChannelFactory

Erlang module

To get access to the record definitions for the structures use: -include\_lib("cosNotification/include/\*.hrl").

## Exports

create\_channel(ChannelFactory, InitialQoS, InitialAdmin) -> Return Types:

```
ChannelFactory = #objref
InitialQoS = CosNotification::QoSProperties
InitialAdmin = CosNotification::AdminProperties
Return = {EventChannel, ChannelID}
EventChannel = #objref
ChannelID = long()
```
This operation creates a new event channel. Along with the channel reference an id is returned which can be used when invoking other operations exported by this module. The Quality of Service argument supplied will be inherited by objects created by the channel. For more information about QoS settings see the User's Guide.

If no QoS- and/or Admin-properties are supplied (i.e. empty list), the *default* settings will be used. For more information, see the User's Guide.

get all channels(ChannelFactory) -> ChannelIDSeq Types: **ChannelFactory = #objref**

```
ChannelIDSeq = [long()]
```
This operation returns a id sequence of all channel's created by this ChannelFactory.

```
get event channel(ChannelFactory, ChannelID) -> Return
Types:
   ChannelFactory = #objref
   ChannelID = long()
   Retrurn = EventChannel | {'EXCEPTION',
   #'CosNotifyChannelAdmin_ChannelNotFound'{}}
   EventChannel = #objref
```
This operation returns the EventChannel associated with the given id. If no channel is associated with the id, i.e., never existed or have been terminated, an exception is raised.

## CosNotifyChannelAdmin\_EventChannel

Erlang module

To get access to the record definitions for the structures use: -include\_lib("cosNotification/include/\*.hrl").

This module also exports the functions described in:

- *CosNotification\_QoSAdmin*
- *CosNotification\_AdminPropertiesAdmin*

### Exports

```
get MyFactory(Channel) -> ChannelFactory
Types:
   Channel = #objref
   ChannelFactory = #objref
```
This readonly attribute maintains the reference of the event channel factory that created the target channel.

qet default consumer admin(Channel) -> ConsumerAdmin

Types:

```
Channel = #objref
ConsumerAdmin = #objref
```
This is a readonly attribute which maintains a reference to a default ConsumerAdmin object associated with the target object.

```
get default supplier admin(Channel) -> SupplierAdmin
```
Types:

**Channel = #objref SupplierAdmin = #objref**

This is a readonly attribute which maintains a reference to a default SupplierAdmin object associated with the target object.

```
get default filter factory(Channel) -> FilterFactory
```
Types:

**Channel = #objref**

```
FilterFactory = #objref
```
The default FilterFactory associated with the target channel is maintained by this readonly attribute.

```
new_for_consumers(Channel, OpType) -> Return
Types:
   Channel = #objref
   OpType = 'AND_OP' | 'OR_OP'
```

```
Return = {ConsumerAdmin, AdminID}
```

```
ConsumerAdmin = #objref
AdminID = long()
```
This operation creates a new instance of a ConsumerAdmin and supplies an Id which may be used when invoking other operations exported by this module. The returned object will inherit the Quality of Service properties of the target channel.

for consumers(Channel) -> ConsumerAdmin Types: **Channel = #objref ConsumerAdmin = #objref**

A new new instance of a ConsumerAdmin object is created but no Id is returned. The returned object's operation type, i.e., 'AND\_OP' or 'OR\_OP', will be set to the value of the configuration parameter filterOp. The target object's Quality of Service properties will be inherited by the returned ConsumerAdmin.

```
new for suppliers(Channel, OpType) -> Return
```

```
Types:
```

```
Channel = #objref
OpType = 'AND_OP' | 'OR_OP'
Return = {SupplierAdmin, AdminID}
SupplierAdmin = #objref
AdminID = long()
```
Enables us to create a new instance of a SupplierAdmin. An Id, which may be used when invoking other operations exported by this module, is also returned. The current Quality of Service settings associated with the target object will be inherited by the SupplierAdmin.

```
for suppliers(Channel) -> SupplierAdmin
Types:
   Channel = #objref
```

```
SupplierAdmin = #objref
```
To create a new SupplierAdmin with the target object's current Quality of Service settings we can use this function. The returned object's operation type ('AND\_OP' or 'OR\_OP') will be determined by the configuration variable filterOp.

```
get consumeradmin(Channel, AdminID) -> ConsumerAdmin
```

```
Types:
```

```
Channel = #objref
AdminID = long()
ConsumerAdmin = #objref | {'EXCEPTION',
#'CosNotifyChannelAdmin_AdminNotFound'{}}
```
If the given Id is associated with a ConsumerAdmin the object reference is returned. If such association never existed or the ConsumerAdmin have terminated an exception is raised.

```
get supplieradmin(Channel, AdminID) -> SupplierAdmin
Types:
```

```
Channel = #objref
```

```
AdminID = long()
SupplierAdmin = #objref | {'EXCEPTION',
#'CosNotifyChannelAdmin_AdminNotFound'{}}
```
Equal to the operation get\_consumeradmin/2 but a reference to a SupplierAdmin is returned.

```
get_all_consumeradmins(Channel) -> Reply
Types:
   Channel = #objref
   Reply = [AdminID]
   AdminID = long()
```
To get access to all ConsumerAdmin Id's created by the target object, and still alive, this operation could be invoked.

```
get_all_supplieradmins(Channel) -> Reply
```

```
Types:
```

```
Channel = #objref
Reply = [AdminID]
AdminID = long()
```
Equal to the operation get\_all\_consumeradmins/1 but returns a list of all SupplierAdmin object ID's.

```
destroy(Channel) -> ok
Types:
```

```
Channel = #objref
```
The destroy operation will terminate the target channel and all associated Admin objects.

## CosNotification

Erlang module

To get access to all definitions include necessary hrl files by using: -include\_lib("cosNotification/include/\*.hrl").

## Exports

'EventReliability'() -> string() This function returns the EventReliability QoS identifier

'BestEffort'() -> short() This function returns the BestEffort QoS value.

'Persistent'() -> short()

This function returns the Persistent QoS value.

'ConnectionReliability'() -> string() This function returns the ConnectionReliability QoS identifier.

'Priority'() -> string() This function returns the Priority QoS identifier.

'LowestPriority'() -> short() This function returns the LowestPriority QoS value.

'HighestPriority'() -> short() This function returns the HighestPriority QoS value.

'DefaultPriority'() -> short() This function returns the DefaultPriority QoS value.

'StartTime'() -> string() This function returns the StartTime QoS identifier.

'StopTime'() -> string() This function returns the StopTime QoS identifier.

'Timeout'() -> string() This function returns the Timeout QoS identifier.

'OrderPolicy'() -> string() This function returns the OrderPolicy QoS identifier.

'AnyOrder'() -> short() This function returns the AnyOrder QoS value.

'FifoOrder'() -> short() This function returns the FifoOrder QoS value.

'PriorityOrder'() -> short() This function returns the PriorityOrder QoS value.

'DeadlineOrder'() -> short() This function returns the DeadlineOrder QoS value.

'DiscardPolicy'() -> string() This function returns the DiscardPolicy QoS identifier.

'LifoOrder'() -> short() This function returns the LifoOrder QoS value.

'RejectNewEvents'() -> short() This function returns the RejectNewEvents QoS value.

'MaximumBatchSize'() -> string() This function returns the MaximumBatchSize QoS identifier.

'PacingInterval'() -> string() This function returns the PacingInterval QoS identifier.

'StartTimeSupported'() -> string() This function returns the StartTimeSupported QoS identifier.

'StopTimeSupported'() -> string() This function returns the StopTimeSupported QoS identifier.

'MaxEventsPerConsumer'() -> string() This function returns the MaxEventsPerConsumer QoS identifier.

'MaxQueueLength'() -> string() This function returns the MaxQueueLength Admin identifier.

#### CosNotification

'MaxConsumers'() -> string() This function returns the MaxConsumers Admin identifier.

'MaxSuppliers'() -> string()

This function returns the MaxSuppliers Admin identifier.

## CosNotification\_QoSAdmin

Erlang module

To get access to the record definitions for the structures use: -include\_lib("cosNotification/include/\*.hrl").

All objects, which inherit this interface, export functions described in this module.

## Exports

```
get_qos(Object) -> Reply
Types:
   Object = #objref
   Reply = [QoSProperty]
   QoSProperty = #'CosNotification_Property'{name, value}
   name = string()
   value = #any
```
This operation returns a list of name-value pairs which encapsulates the current QoS settings for the target object.

```
set qos(Object, QoS) -> Reply
Types:
   Object = #objref
   QoS = [QoSProperty]
   QoSProperty = #'CosNotification_Property'{name, value}
  name = string()
  value = #any
  Reply = ok | {'EXCEPTION', #'CosNotification_UnsupportedQoS'{qos_err}}
  qos_err = PropertyErrorSeq
  PropertyErrorSeq = [PropertyError]
   PropertyError = #'CosNotification_PropertyError'{code, name,
   available_range}
   code = 'UNSUPPORTED_PROPERTY' | 'UNAVAILABLE_PROPERTY' |
   'UNSUPPORTED_VALUE' | 'UNAVAILABLE_VALUE' | 'BAD_PROPERTY' | 'BAD_TYPE' |
   'BAD_VALUE'
  name = string()
   available_range = PropertyRange
   PropertyRange = #CosNotification_PropertyRange{low_val, high_val}
   low_val = high_val = #any
```
To alter the current QoS settings for the target object this function must be used. If it is not possible to set the requested QoS the UnsupportedQoS exception is raised, which includes a sequence of PropertyError's describing which QoS, possible range and why is not allowed.

```
validate_qos(Object, QoS) -> Reply
Types:
```

```
Object = #objref
QoS = [QoSProperty]
QoSProperty = #'Property'{name, value}
name = string()
value = #any
Reply = {ok, NamedPropertyRangeSeq} | {'EXCEPTION',
CosNotification_UnsupportedQoS{}}
NamedPropertyRangeSeq = [NamedPropertyRange]
NamedPropertyRange = #CosNotification_NamedPropertyRange{name, range}
name = string()
range = #CosNotification_PropertyRange{low_val, high_val}
low_val = #any
high_val = #any
```
The purpose of this operations is to check if a QoS setting is supported by the target object and if so, the operation returns additional properties which could be optionally added as well.

## CosNotification\_AdminPropertiesAdmin

Erlang module

To get access to the record definitions for the structures use: -include\_lib("cosNotification/include/\*.hrl").

All objects, which inherit this interface, export functions described in this module.

## Exports

```
get admin(Object) -> AdminProperties
Types:
   Object = #objref
   AdminProperties = [AdminProperty]
   AdminProperty = #'CosNotification_Property'{name, value}
   name = string()
   value = #any
```
This operation returns sequence of name-value pairs which encapsulates the current administrative properties of the target object.

```
set admin(Object, AdminProperties) -> Reply
Types:
  Object = #objref
   AdminProperties = [AdminProperty]
   AdminProperty = #'CosNotification_Property'{name, value}
  name = string()
  value = #any
  Reply = ok | {'EXCEPTION', CosNotification_UnsupportedAdmin}
```
As input, this operation accepts a sequence of name-value pairs encapsulating the desired administrative settings for the target object. If it is not possible to set the given properties the exception UnsupportedAdmin will be raised.

## CosNotifyChannelAdmin\_ConsumerAdmin

Erlang module

To get access to the record definitions for the structures use: -include\_lib("cosNotification/include/\*.hrl").

This module also exports the functions described in:

- *CosNotification\_QoSAdmin*
- *CosNotifyComm\_NotifySubscribe*
- *CosNotifyFilter\_FilterAdmin*

## Exports

```
_get_MyID(ConsumerAdmin) -> AdminID
Types:
   ConsumerAdmin = #objref
   AdminID = long()
```
The ID returned by the creating channel is equal to the value encapsulated by this readonly attribute.

\_get\_MyChannel(ConsumerAdmin) -> Channel

Types:

```
ConsumerAdmin = #objref
Channel = #objref
```
The creating channel's reference is maintained by this readonly attribute.

```
_get_MyOperator(ConsumerAdmin) -> OpType
```
Types:

```
ConsumerAdmin = #objref
OpType = 'AND_OP' | 'OR_OP'
```
When ConsumerAdmin's are created an operation type, i.e., 'AND\_OP' or 'OR\_OP', is supplied, which determines the semantics used by the target object concerning evaluation against any associated Filter objects.

```
_get_priority_filter(ConsumerAdmin) -> MappingFilter
Types:
```

```
ConsumerAdmin = MappingFilter = #objref
```
If set, this operation returns the associated priority MappingFilter, otherwise a NIL object reference is returned.

set priority filter(ConsumerAdmin, MappingFilter) -> ok Types:

```
ConsumerAdmin = MappingFilter = #objref
```
To associate a priority MappingFilter with the target object this operation must be used.
```
get lifetime filter(ConsumerAdmin) -> MappingFilter
Types:
```

```
ConsumerAdmin = MappingFilter = #objref
```
Unless a lifetime MappingFilter have been associated with the target object a NIL object reference is returned by this operation.

\_set\_lifetime\_filter(ConsumerAdmin, MappingFilter) -> ok

Types:

```
ConsumerAdmin = MappingFilter = #objref
```
This operation associate a lifetime MappingFilter with the target object.

```
_get_pull_suppliers(ConsumerAdmin) -> ProxyIDSeq
Types:
   ConsumerAdmin = #objref
   ProxyIDSeq = [ProxyID]
   ProxyID = long()
```
This readonly attribute maintains the Id's for all PullProxies created by the target object and still alive.

get push suppliers(ConsumerAdmin) -> ProxyIDSeq

Types:

```
ConsumerAdmin = #objref
ProxyIDSeq = [ProxyID]
ProxyID = long()
```
This attribute is similar to the \_get\_pull\_suppliers attribute but maintains the Id's for all PushProxies created by the target object and still alive.

```
get_proxy_supplier(ConsumerAdmin, ProxyID) -> Reply
```
Types:

```
ConsumerAdmin = #objref
ProxyID = long()
Reply = Proxy | {'EXCEPTION', #'CosNotifyChannelAdmin_ProxyNotFound'{}}
Proxy = #objref
```
If a proxy with the given Id exists the reference to the object is returned, but if the object have terminated, or an incorrect Id is supplied, an exception is raised.

```
obtain notification pull supplier(ConsumerAdmin, ConsumerType) -> Reply
```
Types:

```
ConsumerAdmin = #objref
ConsumerType = 'ANY_EVENT' | 'STRUCTURED_EVENT' | 'SEQUENCE_EVENT'
Reply = {Proxy, ProxyID}
Proxy = #objref
ProxyID = long()
```
Determined by the parameter ConsumerType, a proxy which will accept events of the defined type is created. Along with the object reference an Id is returned.

obtain\_pull\_supplier(ConsumerAdmin) -> Proxy

Types:

```
ConsumerAdmin = #objref
Proxy = #objref
```
This operation creates a new proxy which accepts  $\#$ any $\{\}$  events.

```
obtain_notification_push_supplier(ConsumerAdmin, ConsumerType) -> Reply
Types:
   ConsumerAdmin = #objref
```

```
ConsumerType = 'ANY_EVENT' | 'STRUCTURED_EVENT' | 'SEQUENCE_EVENT'
Reply = {Proxy, ProxyID}
Proxy = #objref
ProxyID = long()
```
A proxy which accepts events of the type described by the parameter ConsumerType is created by this operation. A unique Id is returned as an out parameter.

obtain push supplier(ConsumerAdmin) -> Proxy

Types:

**ConsumerAdmin = #objref Proxy = #objref**

The object created by this function is a proxy which accepts  $\#$ any $\{\}$  events.

```
destroy(ConsumerAdmin) -> ok
Types:
```
**ConsumerAdmin = #objref**

To terminate the target object this operation should be used. The associated Channel will be notified.

# CosNotifyChannelAdmin\_SupplierAdmin

Erlang module

To get access to the record definitions for the structures use: -include\_lib("cosNotification/include/\*.hrl").

This module also exports the functions described in:

- *CosNotification\_QoSAdmin*
- *CosNotifyComm\_NotifyPublish*
- *CosNotifyFilter\_FilterAdmin*

### Exports

```
_get_MyID(SupplierAdmin) -> AdminID
```
Types:

```
SupplierAdmin = #objref
AdminID = long()
```
When a SupplierAdmin object is created it is given a unique Id by the creating channel. This readonly attribute maintains this Id.

\_get\_MyChannel(SupplierAdmin) -> Channel

Types:

```
SupplierAdmin = #objref
Channel = #objref
```
The creating channel's reference is maintained by this readonly attribute.

```
_get_MyOperator(SupplierAdmin) -> OpType
```
Types:

```
SupplierAdmin = #objref
OpType = 'AND_OP' | 'OR_OP'
```
The Operation Type, which determines the semantics the target object will use for any associated Filters, is maintained by this readonly attribute.

```
_get_pull_consumers(SupplierAdmin) -> ProxyIDSeq
Types:
   SupplierAdmin = #objref
   ProxyIDSeq = [ProxyID]
   ProxyID = long()
```
A sequence of all associated PullProxy Id's is maintained by this readonly attribute.

```
_get_push_consumers(SupplierAdmin) -> ProxyIDSeq
```
Types:

```
SupplierAdmin = #objref
```

```
ProxyIDSeq = [ProxyID]
ProxyID = long()
```
This operation returns all PushProxy Id's created by the target object.

```
get_proxy_consumer(SupplierAdmin, ProxyID) -> Reply
Types:
   SupplierAdmin = #objref
   ProxyID = long()
   Reply = Proxy | {'EXCEPTION', #'CosNotifyChannelAdmin_ProxyNotFound'{}}
   Proxy = #objref
```
The Proxy which corresponds to the given Id is returned by this operation.

```
obtain_notification_pull_consumer(SupplierAdmin, SupplierType) -> Reply
Types:
   SupplierAdmin = #objref
```

```
SupplierType = 'ANY_EVENT' | 'STRUCTURED_EVENT' | 'SEQUENCE_EVENT'
Reply = {Proxy, ProxyID}
Proxy = #objref
ProxyID = long()
```
This operation creates a new proxy and returns its object reference along with its ID. The SupplierType parameter determines the event type accepted by the proxy.

```
obtain_pull_consumer(SupplierAdmin) -> Proxy
```
Types:

```
SupplierAdmin = #objref
Proxy = #objref
```
A proxy which accepts  $\{\}$  events is created by this operation.

```
obtain_notification_push_consumer(SupplierAdmin, SupplierType) -> Reply
Types:
```

```
SupplierAdmin = #objref
SupplierType = 'ANY_EVENT' | 'STRUCTURED_EVENT' | 'SEQUENCE_EVENT'
Reply = {Proxy, ProxyID}
Proxy = #objref
ProxyID = long()
```
Determined by the SupplierType parameter a compliant proxy is created and its object reference along with its Id is returned by this operation.

obtain\_push\_consumer(SupplierAdmin) -> Proxy Types:

```
SupplierAdmin = #objref
Proxy = #objref
```
A proxy which accepts  $\{\}$  events is created by this operation.

```
destroy(SupplierAdmin) -> ok
Types:
```
### **SupplierAdmin = #objref**

This operation terminates the SupplierAdmin object and notifies the creating channel that the target object no longer is active.

# CosNotifyComm\_NotifyPublish

Erlang module

To get access to the record definitions for the structures use: -include\_lib("cosNotification/include/\*.hrl").

All objects, which inherit this interface, export functions described in this module.

## Exports

```
offer_change(Object, Added, Removed) -> Reply
Types:
   Object = #objref
   Added = Removed = EventTypeSeq
   EventTypeSeq = [type]
   Reply = ok | {'EXCEPTION', CosNotifyComm_InvalidEventType{type}}
   type = #'CosNotification_EventType'{domain_name, type_name}
   domain_name = type_name = string()
```
Objects supporting this interface can be informed by supplier objects about which type of events that will be delivered in the future. This operation accepts two parameters describing new and old event types respectively. If any of the supplied event type names is syntactically incorrect an exception is raised.

# CosNotifyComm\_NotifySubscribe

Erlang module

To get access to the record definitions for the structures use: -include\_lib("cosNotification/include/\*.hrl").

All objects, which inherit this interface, export functions described in this module.

## Exports

```
subscription_change(Object, Added, Removed) -> Reply
Types:
   Object = #objref
   Added = Removed = EventTypeSeq
   EventTypeSeq = [type]
   Reply = ok | {'EXCEPTION', CosNotifyComm_InvalidEventType{type}}
   type = #'CosNotification_EventType'{domain_name, type_name}
   domain_name = type_name = string()
```
This operation takes as input two sequences of event type names specifying events the client will and will not accept in the future respectively.

# CosNotifyFilter\_FilterAdmin

Erlang module

To get access to the record definitions for the structures use: -include\_lib("cosNotification/include/\*.hrl").

All objects, which inherit this interface, export functions described in this module.

## Exports

```
add filter(Object, Filter) -> FilterID
Types:
   Object = #objref
   Filter = #objref
   FilterID = long()
```
This operation connects a new Filter to the target object. This Filter will, together with other associated Filters, be used to select events to forward. A unique Id is returned and should be used if we no longer want to consult the given Filter.

```
remove_filter(Object, FilterID) -> ok
Types:
   Object = #objref
   FilterID = long()
```
If a certain Filter no longer should be associated with the target object this operation must be used. Events will no longer be tested against the Filter associated with the given Id.

```
get_filter(Object, FilterID) -> Reply
Types:
   Object = #objref
   FilterID = long()
   Reply = Filter | {'EXCEPTION', #'CosNotifyFilter_FilterNotFound'{}}
   Filter = #objref
```
If the target object is associated with a Filter matching the given Id the reference will be returned. If no such Filter is known by the target object an exception is raised.

```
get_all_filters(Object) -> FilterIDSeq
Types:
   Object = #objref
   FilterIDSeq = [FilterID]
   FilterID = long()
```
Id's for all Filter objects associated with the target object is returned by this operation.

```
remove all filters(Object) -> ok
Types:
```
42 | Ericsson AB. All Rights Reserved.: cosNotification

### **Object = #objref**

If we want to remove all Filters associated with the target object we can use this function.

## CosNotifyFilter\_FilterFactory

Erlang module

To get access to the record definitions for the structures use: -include\_lib("cosNotification/include/\*.hrl").

## Exports

```
create_filter(FilterFactory, Grammar) -> Reply
Types:
   FilterFactory = #objref
   Grammar = string()
   Reply = Filter | {'EXCEPTION', #'CosNotifyFilter_InvalidGrammar'{}}
   Filter = #objref
```
This operation creates a new Filter object, under the condition that Grammar given is supported. Currently, only "EXTENDED\_TCL" is supported.

```
create mapping filter(FilterFactory, Grammar) -> Reply
Types:
   FilterFactory = #objref
   Grammar = string()
   Reply = MappingFilter | {'EXCEPTION', #'CosNotifyFilter_InvalidGrammar'{}}
   Filter = #objref
```
This operation creates a new MappingFilter object, under the condition that Grammar given is supported. Currently, only "EXTENDED\_TCL" is supported.

## CosNotifyFilter\_Filter

Erlang module

```
To get access to the record definitions for the structures use:
-include_lib("cosNotification/include/*.hrl").
```
### Exports

```
_get_constraint_grammar(Filter) -> Grammar
Types:
   Filter = #objref
   Grammar = string()
```
This operation returns which type of Grammar the Filter uses. Currently, only "EXTENDED\_TCL" is supported.

```
add_constraints(Filter, ConstraintExpSeq) -> Reply
Types:
   Filter = #objref
   ConstraintExpSeq = [Constraint]
   ConstraintExp = #'CosNotifyFilter_ConstraintExp'{event_types,
   constraint_expr}
   event_types = #'CosNotification_EventTypeSeq'{}
   constraint_expr = string()
  Reply = ConstraintInfoSeq | {'EXCEPTION',
   #'CosNotifyFilter_InvalidConstraint'{constr}}
   constr = ConstraintExp
   ConstraintInfoSeq = [ConstraintInfo]
   ConstraintInfo = #'CosNotifyFilter_ConstraintInfo'{constraint_expression,
   constraint_id}
   constraint_expression = ConstraintExp
   constraint_id = long()
```
Initially, Filters do not contain any constraints, hence, all events will be forwarded. The add\_constraints/2 operation allow us to add constraints to the target object.

```
modify constraints(Filter, ConstraintIDSeq, ConstraintInfoSeq) -> Reply
Types:
   Filter = #objref
   ConstraintIDSeq = [ConstraintID]
   ConstraintID = long()
   ConstraintInfoSeq = [ConstraintInfo]
   ConstraintInfo = #'CosNotifyFilter_ConstraintInfo'{constraint_expression,
   constraint_id}
   constraint_expression = ConstraintExp
   constraint_id = long()
```

```
Reply = ok | {'EXCEPTION', #'CosNotifyFilter_InvalidConstraint'{constr}} |
{'EXCEPTION', #'CosNotifyFilter_ConstraintNotFound'{id}}
constr = ConstraintExp
id = long()
ConstraintExp = #'CosNotifyFilter_ConstraintExp'{event_types,
constraint_expr}
event_types = #'CosNotification_EventTypeSeq'{}
constraint_expr = string()
```
This operation is invoked by a client in order to modify the constraints associated with the target object. The constraints related to the Id's in the parameter sequence ConstraintIDSeq will, if all values are valid, be deleted. The ConstraintInfoSeq parameter contains of Id-Expression pairs and a constraint matching one of the unique Id's will, if all input values are correct, be updated. If the parameters contain incorrect data en exception will be raised.

```
get constraints(Filter, ConstraintIDSeq) -> Reply
```

```
Types:
```

```
Filter = #objref
ConstraintIDSeq = [ConstraintID]
ConstraintID = long()
Reply = ConstraintInfoSeq | {'EXCEPTION',
#'CosNotifyFilter_ConstraintNotFound'{id}}
ConstraintInfoSeq = [ConstraintInfo]
ConstraintInfo = #'CosNotifyFilter_ConstraintInfo'{constraint_expression,
constraint_id}
constraint_expression = ConstraintExp
constraint_id = id = long()
```
This operation return a sequence of ConstraintInfo's, related to the given ConstraintID's, associated with the target object.

get\_all\_constraints(Filter) -> ConstraintInfoSeq

#### Types:

```
Filter = #objref
ConstraintInfoSeq = [ConstraintInfo]
ConstraintInfo = #'CosNotifyFilter_ConstraintInfo'{constraint_expression,
constraint_id}
constraint_expression = ConstraintExp
constraint_id = long()
```
All constraints, and their unique Id, associated with the target object will be returned by this operation.

remove\_all\_constraints(Filter) -> ok Types:

```
Filter = #objref
```
All constraints associated with the target object are removed by this operation and, since the the target object no longer contain any constraints, true will always be the result of any match operation.

```
destroy(Filter) -> ok
Types:
```

```
Filter = #objref
```
This operation terminates the target object.

```
match(Filter, Event) -> Reply
Types:
  Filter = #objref
   Event = #any
  Reply = boolean() | {'EXCEPTION',
   #'CosNotifyFilter_UnsupportedFilterableData'{}}
```
This operation accepts an  $\#any\}$  event and returns true if it satisfies at least one constraint. If the event contains data of the wrong type, e.g., should be a string() but in fact i a short(), an exception is raised.

```
match structured(Filter, Event) -> Reply
Types:
   Filter = #objref
   Event = #'CosNotification_StructuredEvent'{}
   Reply = boolean() | {'EXCEPTION',
   #'CosNotifyFilter_UnsupportedFilterableData'{}}
```
This operation is similar to the match operation but accepts structured events instead.

```
attach callback(Filter, NotifySubscribe) -> CallbackID
Types:
  Filter = #objref
  NotifySubscribe = #objref
```

```
CallbackID = long()
```
This operation connects a NotifySubscribe object, which should be informed when the target object's constraints are updated. A unique Id is returned which must be stored if we ever want to detach the callback object in the future.

```
detach callback(Filter, CallbackID) -> Reply
Types:
  Filter = #objref
   CallbackID = long()
   Reply = ok | {'EXCEPTION', #'CosNotifyFilter_CallbackNotFound'{}}
```
If the target object has an associated callback that matches the supplied Id it will be removed and longer informed of any updates. If no object with a matching Id is found an exception is raised.

```
get callbacks(Filter) -> CallbackIDSeq
Types:
   Filter = #objref
   CallbackIDSeq = [CallbackID]
```

```
CallbackID = long()
```
This operation returns a sequence of all connected NotifySubscribe object Id's. If no callbacks are associated with the target object the list will be empty.

# CosNotifyFilter\_MappingFilter

Erlang module

The main purpose of this module is to match events against associated constraints and return the value for the first constraint that returns true for the given event. If all constraints return false the default value will be returned.

To get access to the record definitions for the structures use: -include\_lib("cosNotification/include/\*.hrl").

### Exports

```
_get_constraint_grammar(MappingFilter) -> Grammar
```
Types:

**MappingFilter = #objref Grammar = string()**

This operation returns which type of Grammar the MappingFilter uses. Currently, only "EXTENDED\_TCL" is supported.

\_get\_value\_type(MappingFilter) -> CORBA::TypeCode Types:

```
MappingFilter = #objref
```
This readonly attribute maintains the CORBA::TypeCode of the default value associated with the target object.

```
get default value(MappingFilter) -> #any
```
Types:

```
MappingFilter = #objref
```
This readonly attribute maintains the  $\text{map} \{ \}$  default value associated with the target object.

```
add mapping constraints(MappingFilter, MappingConstraintPairSeq) -> Reply
Types:
```

```
MappingFilter = #objref
MappingConstraintPairSeq = [MappingConstraintPair]
MappingConstraintPair =
#'CosNotifyFilter_MappingConstraintPair'{constraint_expression,
result_to_set}
constraint_expression = #'CosNotifyFilter_ConstraintExp'{event_types,
constraint_expr}
event_types = #'CosNotification_EventTypeSeq'{}
constraint_expr = string()
result_to_set = #any
Reply = MappingConstraintInfoSeq | {'EXCEPTION',
#'CosNotifyFilter_InvalidConstraint'{constr}} | {'EXCEPTION',
#'CosNotifyFilter_InvalidValue'{constr, value}}
constr = ConstraintExp
```

```
ConstraintExp = #'CosNotifyFilter_ConstraintExp'{event_types,
constraint_expr}
event_types = #'CosNotification_EventTypeSeq'{}
constraint_expr = string()
MappingConstraintInfoSeq = [MappingConstraintInfo]
MappingConstraintInfo =
#'CosNotifyFilter_MappingConstraintInfo'{constraint_expression,
constraint_id, value}
constraint_expression = ConstraintExp
constraint_id = long()
value = #any
```
This operation add new mapping constraints, which will be used when trying to override Quality of Service settings defined in the given event. If a constraint return true the associated value will be returned, otherwise the default value.

```
modify constraints(MappingFilter, ConstraintIDSeq, MappingConstraintInfoSeq)
-> Reply
```

```
Types:
```

```
MappingFilter = #objref
ConstraintIDSeq = [ConstraintID]
ConstraintID = long()
MappingConstraintInfoSeq = [MappingConstraintInfo]
MappingConstraintInfo =
#'CosNotifyFilter_MappingConstraintInfo'{constraint_expression,
constraint_id, value}
constraint_expression = ConstraintExp
constraint_id = long()
value = #any
ConstraintInfoSeq = [ConstraintInfo]
ConstraintInfo = #'CosNotifyFilter_ConstraintInfo'{constraint_expression,
constraint_id}
constraint_expression = ConstraintExp
constraint_id = long()
Reply = ok | {'EXCEPTION', #'CosNotifyFilter_InvalidConstraint'{constr}}
| {'EXCEPTION', #'CosNotifyFilter_ConstraintNotFound'{id}} | {'EXCEPTION',
#'CosNotifyFilter_InvalidValue'{constr, value}}
constr = ConstraintExp
id = long()
value = #any
ConstraintExp = #'CosNotifyFilter_ConstraintExp'{event_types,
constraint_expr}
event_types = #'CosNotification_EventTypeSeq'{}
constraint_expr = string()
```
The ConstraintIDSeq supplied should relate to constraints the caller wishes to remove. If any of the supplied Id's are not found an exception will be raised. This operation also accepts a sequence of MappingConstraintInfo which will be added. If the target object cannot modify the constraints as requested an exception is raised describing which constraint, and why, could not be updated.

```
get mapping constraints(MappingFilter, ConstraintIDSeq) -> Reply
Types:
  MappingFilter = #objref
   ConstraintIDSeq = [ConstraintID]
   ConstraintID = long()
  Reply = MappingConstraintInfoSeq | {'EXCEPTION',
   #'CosNotifyFilter_ConstraintNotFound'{id}}
  MappingConstraintInfoSeq = [MappingConstraintInfo]
  MappingConstraintInfo =
   #'CosNotifyFilter_MappingConstraintInfo'{constraint_expression,
   constraint_id, value}
   constraint_expression = ConstraintExp
   ConstraintExp = #'CosNotifyFilter_ConstraintExp'{event_types,
   constraint_expr}
   event_types = #'CosNotification_EventTypeSeq'{}
   constraint_expr = string()
   constraint_id = id = long()
   value = #any
```
When adding a new constraint a unique Id is returned, which is accepted as input for this operation. The associated constraint is returned, but if no such Id exists an exception is raised.

```
get all mapping constraints(MappingFilter) -> MappingConstraintInfoSeq
Types:
```

```
MappingFilter = #objref
MappingConstraintInfoSeq = [MappingConstraintInfo]
MappingConstraintInfo =
#'CosNotifyFilter_MappingConstraintInfo'{constraint_expression,
constraint_id, value}
constraint_expression = ConstraintExp
ConstraintExp = #'CosNotifyFilter_ConstraintExp'{event_types,
constraint_expr}
event_types = #'CosNotification_EventTypeSeq'{}
constraint_expr = string()
constraint_id = long()
value = #any
```
This operation returns a sequence of all unique Id's associated with the target object. If no constraint have been added the sequence will be empty.

remove all mapping constraints(MappingFilter) -> ok Types:

```
MappingFilter = #objref
```
This operation removes all constraints associated with the target object.

```
destroy(MappingFilter) -> ok
```
Types:

#### **MappingFilter = #objref**

This operation terminates the target object. Remember to remove this Filter from the objects it have been associated with.

```
match(MappingFilter, Event) -> Reply
Types:
  MappingFilter = #objref
   Event = #any
   Reply = {boolean(), #any} | {'EXCEPTION',
   #'CosNotifyFilter_UnsupportedFilterableData'{}}
```
This operation evaluates Any events with the Filter's constraints, and returns the value to use. The value is the default value if all constraints returns false and the value associated with the first constraint returning true.

```
match structured(MappingFilter, Event) -> Reply
Types:
```

```
MappingFilter = #objref
Event = #'CosNotification_StructuredEvent'{}
Reply = {boolean(), #any} | {'EXCEPTION',
#'CosNotifyFilter_UnsupportedFilterableData'{}}
```
Similar to match/2 but accepts a structured event as input.

## CosNotifyChannelAdmin\_ProxyConsumer

Erlang module

To get access to the record definitions for the structures use: -include\_lib("cosNotification/include/\*.hrl").

This module also exports the functions described in:

- *CosNotification\_QoSAdmin*
- *CosNotifyFilter\_FilterAdmin*

### Exports

```
_get_MyType(ProxyConsumer) -> ProxyType
Types:
   ProxyConsumer = #objref
   ProxyType = 'PUSH_ANY' | 'PULL_ANY' | 'PUSH_STRUCTURED' |
   'PULL_STRUCTURED' | 'PUSH_SEQUENCE' | 'PULL_SEQUENCE'
```
This readonly attribute maintains the enumerant describing the which type the target object is.

```
_get_MyAdmin(ProxyConsumer) -> AdminObject
```
Types:

```
ProxyConsumer = AdminObject = #objref
```
This readonly attribute maintains the admin's reference which created the target object.

```
obtain subscription types(ProxyConsumer, ObtainInfoMode) -> EventTypeSeq
Types:
```

```
ProxyConsumer = #objref
ObtainInfoMode = 'ALL_NOW_UPDATES_OFF' | 'ALL_NOW_UPDATES_ON' |
'NONE_NOW_UPDATES_OFF' | 'NONE_NOW_UPDATES_ON'
EventTypeSeq = [EventType]
EventType = #'CosNotification_EventType'{domain_name, type_name}
domain_name = type_name = string()
```
Depending on the input parameter ObtainInfoMode, this operation may return a sequence of the EventTypes the target object is interested in receiving. If 'ALL\_NOW\_UPDATES\_OFF' or 'ALL\_NOW\_UPDATES\_ON' is given a sequence will be returned, otherwise not. If 'ALL\_NOW\_UPDATES\_OFF' or 'NONE\_NOW\_UPDATES\_OFF' are issued the target object will not inform the associated NotifySubscribe object when an update occurs. 'ALL\_NOW\_UPDATES\_ON' or 'NONE\_NOW\_UPDATES\_ON' will result in that update information will be sent.

```
validate event qos(ProxyConsumer, QoSProperties) -> Reply
Types:
   ProxyConsumer = #objref
   QoSProperties = [QoSProperty]
   QoSProperty = #'CosNotification_Property'{name, value}
   name = string()
```
CosNotifyChannelAdmin\_ProxyConsumer

```
value = #any
Reply = {ok, NamedPropertyRangeSeq} | {'EXCEPTION',
CosNotification_UnsupportedQoS{qos_err}}
NamedPropertyRangeSeq = [NamedPropertyRange]
NamedPropertyRange = #CosNotification_NamedPropertyRange{name, range}
name = string()
range = #CosNotification_PropertyRange{low_val, high_val}
low_val = #any
high_val = #any
qos_err = PropertyErrorSeq
PropertyErrorSeq = [PropertyError]
PropertyError = #'CosNotification_PropertyError'{code, name,
available_range}
code = 'UNSUPPORTED_PROPERTY' | 'UNAVAILABLE_PROPERTY' |
'UNSUPPORTED_VALUE' | 'UNAVAILABLE_VALUE' | 'BAD_PROPERTY' | 'BAD_TYPE' |
'BAD_VALUE'
name = string()
available_range = PropertyRange
PropertyRange = #CosNotification_PropertyRange{low_val, high_val}
low_val = high_val = #any
```
To check if certain Quality of Service properties can be added to events in the current context of the target object this operation should be used. If we cannot support the required settings an exception describing why will be raised.

# CosNotifyChannelAdmin\_ProxySupplier

Erlang module

To get access to the record definitions for the structures use: -include\_lib("cosNotification/include/\*.hrl").

This module also exports the functions described in:

- *CosNotification\_QoSAdmin*
- *CosNotifyFilter\_FilterAdmin*

### Exports

```
_get_MyType(ProxySupplier) -> ProxyType
Types:
  ProxySupplier = #objref
   ProxyType = 'PUSH_ANY' | 'PULL_ANY' | 'PUSH_STRUCTURED' |
   'PULL_STRUCTURED' | 'PUSH_SEQUENCE' | 'PULL_SEQUENCE'
```
This readonly attribute maintains the enumerant describing the which type the target object is.

```
_get_MyAdmin(ProxySupplier) -> AdminObject
Types:
```
**ProxySupplier = #objref AdminObject = #objref**

This readonly attribute maintains the admin's reference which created the target object.

```
get priority filter(ProxySupplier) -> MappingFilter
```
Types:

**ProxySupplier = #objref MappingFilter = #objref**

This operation returns the associated priority MappingFilter. If no such object exist a NIL reference is returned.

```
set priority filter(ProxySupplier, MappingFilter) -> ok
Types:
   ProxySupplier = #objref
```

```
MappingFilter = #objref
```
This operation associate a new priority MappingFilter with the target object.

```
_get_lifetime_filter(ProxySupplier) -> MappingFilter
Types:
   ProxySupplier = #objref
   MappingFilter = #objref
```
This operation returns the associated lifetime MappingFilter. If no such object exist a NIL reference is returned.

```
set lifetime filter(ProxySupplier, MappingFilter) -> ok
Types:
```

```
ProxySupplier = #objref
MappingFilter = #objref
```
This operation associate a new lifetime MappingFilter with the target object.

```
obtain offered types(ProxySupplier, ObtainInfoMode) -> EventTypeSeq
Types:
  ProxySupplier = #objref
  ObtainInfoMode = 'ALL_NOW_UPDATES_OFF' | 'ALL_NOW_UPDATES_ON' |
   'NONE_NOW_UPDATES_OFF' | 'NONE_NOW_UPDATES_ON'
  EventTypeSeq = [EventType]
```
**EventType = #'CosNotification\_EventType'{domain\_name, type\_name} domain\_name = type\_name = string()**

Depending on the input parameter ObtainInfoMode, this operation may return a sequence of the EventTypes the target object is interested in receiving. If 'ALL\_NOW\_UPDATES\_OFF' or 'ALL\_NOW\_UPDATES\_ON' is given a sequence will be returned, otherwise not. If 'ALL\_NOW\_UPDATES\_OFF' or 'NONE\_NOW\_UPDATES\_OFF' are issued the target object will not inform the associated NotifySubscribe object when an update occurs. 'ALL\_NOW\_UPDATES\_ON' or 'NONE\_NOW\_UPDATES\_ON' will result in that update information will be sent.

```
validate event gos(ProxySupplier, QoSProperties) -> Reply
Types:
```

```
ProxySupplier = #objref
QoSProperties = [QoSProperty]
QoSProperty = #'CosNotification_Property'{name, value}
name = string()
value = #any
Reply = {ok, NamedPropertyRangeSeq} | {'EXCEPTION',
CosNotification_UnsupportedQoS{qos_err}}
NamedPropertyRangeSeq = [NamedPropertyRange]
NamedPropertyRange = #CosNotification_NamedPropertyRange{name, range}
name = string()
range = #CosNotification_PropertyRange{low_val, high_val}
low_val = #any
high_val = #any
qos_err = PropertyErrorSeq
PropertyErrorSeq = [PropertyError]
PropertyError = #'CosNotification_PropertyError'{code, name,
available_range}
code = 'UNSUPPORTED_PROPERTY' | 'UNAVAILABLE_PROPERTY' |
'UNSUPPORTED_VALUE' | 'UNAVAILABLE_VALUE' | 'BAD_PROPERTY' | 'BAD_TYPE' |
'BAD_VALUE'
name = string()
available_range = PropertyRange
PropertyRange = #CosNotification_PropertyRange{low_val, high_val}
```
#### **low\_val = high\_val = #any**

To check if certain Quality of Service properties can be added to events in the current context of the target object this operation should be used. If we cannot support the required settings an exception describing why will be raised.

# CosNotifyChannelAdmin\_ProxyPullConsumer

Erlang module

To get access to the record definitions for the structures use: -include\_lib("cosNotification/include/\*.hrl").

This module also exports the functions described in:

- *CosNotifyComm\_NotifyPublish*
- *CosNotification\_QoSAdmin*
- *CosNotifyFilter\_FilterAdmin*
- *CosNotifyChannelAdmin\_ProxyConsumer*

## Exports

```
connect any pull supplier(ProxyPullConsumer, PullSupplier) -> Reply
Types:
```

```
ProxyPullConsumer = #objref
PullSupplier = #objref
Reply = ok | {'EXCEPTION', #'CosEventChannelAdmin_AlreadyConnected'{}} |
{'EXCEPTION', #'CosEventChannelAdmin_TypeError'{}}
```
This operation connects the given PullSupplier to the target object. If a client is already connected the AlreadyConnected exception will be raised. The client must support the operations pull and try\_pull, otherwise the TypeError exception is raised.

```
suspend connection(ProxyPullConsumer) -> Reply
```
Types:

```
ProxyPullConsumer = #objref
Reply = ok | {'EXCEPTION',
#'CosNotifyChannelAdmin_ConnectionAlreadyInactive'{}} | {'EXCEPTION',
#'CosNotifyChannelAdmin_NotConnected'{}}
```
If we want to temporarily suspend the connection with the target object this operation must be sued. If the connection already have been suspended or no client have been connected an exception is raised.

```
resume connection(ProxyPullConsumer) -> Reply
Types:
  ProxyPullConsumer = #objref
  Reply = ok | {'EXCEPTION',
   #'CosNotifyChannelAdmin_ConnectionAlreadyActive'{}} | {'EXCEPTION',
   #'CosNotifyChannelAdmin_NotConnected'{}}
```
If The connection have been suspended earlier we can invoke this operation to reinstate the connection. If the connection already is active or no client have been connected to the target object an exception is raised.

```
disconnect pull consumer(ProxyPullConsumer) -> ok
Types:
```
#### **ProxyPullConsumer = #objref**

Invoking this operation disconnects the client from the target object which then terminates and inform its administrative parent.

# CosNotifyChannelAdmin\_ProxyPullSupplier

Erlang module

To get access to the record definitions for the structures use: -include\_lib("cosNotification/include/\*.hrl").

This module also exports the functions described in:

- *CosNotifyComm\_NotifySubscribe*
- *CosNotification\_QoSAdmin*
- *CosNotifyFilter\_FilterAdmin*
- *CosNotifyChannelAdmin\_ProxySupplier*

## Exports

```
connect any pull consumer(ProxyPullSupplier, PullConsumer) -> Reply
Types:
```

```
ProxyPullSupplier = #objref
PullConsumer = #objref
Reply = ok | {'EXCEPTION', #'CosEventChannelAdmin_AlreadyConnected'{}}
```
This operation connects the given PullConsumer to the target object. If a connection already exists the AlreadyConnected exception is raised.

```
pull(ProxyPullSupplier) -> Reply
```
Types:

```
ProxyPullSupplier = #objref
Reply = #any | {'EXCEPTION', #'CosEventChannelAdmin_Disconnected'{}}
```
This operation pulls next  $\{\pm n y\}$  event, and blocks, if the target object have no events to forward, until an event can be delivered. If no client have been connected the Disconnected exception is raised.

```
try_pull(ProxyPullSupplier) -> Reply
Types:
   ProxyPullSupplier = #objref
   Reply = {#any, HasEvent} | {'EXCEPTION',
   #'CosEventChannelAdmin_Disconnected'{}}
   HasEvent = boolean()
```
This operation pulls next event, but do not block if the target object have no event to forward. If no client have been connected the Disconnected exception is raised.

disconnect pull supplier(ProxyPullSupplier) -> ok Types:

#### **ProxyPullSupplier = #objref**

Invoking this operation will cause the target object to close the connection and terminate.

# CosNotifyChannelAdmin\_ProxyPushConsumer

Erlang module

To get access to the record definitions for the structures use: -include\_lib("cosNotification/include/\*.hrl").

This module also exports the functions described in:

- *CosNotifyComm\_NotifyPublish*
- *CosNotification\_QoSAdmin*
- *CosNotifyFilter\_FilterAdmin*
- *CosNotifyChannelAdmin\_ProxyConsumer*

## Exports

```
connect_any_push_supplier(ProxyPushConsumer, PushSupplier) -> Reply
Types:
```

```
ProxyPushConsumer = #objref
PushSupplier = #objref
Reply = ok | {'EXCEPTION', #'CosEventChannelAdmin_AlreadyConnected'{}}
```
This operation connects a PushSupplier to the target object. If a connection already exists the AlreadyConnected exception is raised.

```
push(ProxyPushConsumer, Event) -> Reply
Types:
   ProxyPushConsumer = #objref
   Event = #any
   Reply = ok | {'EXCEPTION', #'CosEventChannelAdmin_Disconnected'{}}
```
This operation pushes an #any{} event to the target object. If no client have been connected the Disconnected exception is raised.

disconnect push consumer(ProxyPushConsumer) -> ok Types:

#### **ProxyPushConsumer = #objref**

Invoking this operation will cause the target object to close the connection and terminate.

# CosNotifyChannelAdmin\_ProxyPushSupplier

Erlang module

To get access to the record definitions for the structures use: -include\_lib("cosNotification/include/\*.hrl").

This module also exports the functions described in:

- *CosNotifyComm\_NotifySubscribe*
- *CosNotification\_QoSAdmin*
- *CosNotifyFilter\_FilterAdmi*
- *CosNotifyChannelAdmin\_ProxySupplier*

## Exports

```
connect any push consumer(ProxyPushSupplier, PushConsumer) -> Reply
Types:
```

```
ProxyPushSupplier = #objref
PushConsumer = #objref
Reply = ok | {'EXCEPTION', #'CosEventChannelAdmin_AlreadyConnected'{}} |
{'EXCEPTION', #'CosEventChannelAdmin_TypeError'{}}
```
This operation connects a PushConsumer to the target object. If a connection already exists or the given client does not support the operation push an exception, AlreadyConnected and TypeError respectively, is raised.

```
suspend connection(ProxyPushSupplier) -> Reply
```
Types:

```
ProxyPushSupplier = #objref
Reply = ok | {'EXCEPTION',
#'CosNotifyChannelAdmin_ConnectionAlreadyInactive'{}} | {'EXCEPTION',
#'CosNotifyChannelAdmin_NotConnected'{}}
```
This operation suspends the connection with the client object. If the connection already is suspended or no client have been associated an exception is raised.

```
resume_connection(ProxyPushSupplier) -> Reply
```
Types:

```
ProxyPullConsumer = #objref
Reply = ok | {'EXCEPTION',
#'CosNotifyChannelAdmin_ConnectionAlreadyInactive'{}} | {'EXCEPTION',
#'CosNotifyChannelAdmin_NotConnected'{}}
```
If a connection have been suspended earlier, calling this operation will resume the connection. If the connection already is active or no client have been connected an exception is raised.

disconnect push supplier(ProxyPushSupplier) -> ok Types:

```
ProxyPushSupplier = #objref
```
This operation cause the target object to close the connection and terminate.

# CosNotifyChannelAdmin\_SequenceProxyPullConsumer

Erlang module

To get access to the record definitions for the structures use: -include\_lib("cosNotification/include/\*.hrl").

This module also exports the functions described in:

- *CosNotifyComm\_NotifyPublish*
- *CosNotification\_QoSAdmin*
- *CosNotifyFilter\_FilterAdmin*
- *CosNotifyChannelAdmin\_ProxyConsumer*

## Exports

connect sequence pull supplier(SequenceProxyPullConsumer, PullSupplier) -> Reply

Types:

```
SequenceProxyPullConsumer = #objref
PullSupplier = #objref
Reply = ok | {'EXCEPTION', #'CosEventChannelAdmin_AlreadyConnected'{}} |
{'EXCEPTION', #'CosEventChannelAdmin_TypeError'{}}
```
This operation connects a PullSupplier to the target object. If a connection already exists or the supplied client does not support the functions pull\_structured\_events and try\_pull\_structured\_events an exception is raised.

```
suspend connection(SequenceProxyPullConsumer) -> Reply
Types:
```

```
SequenceProxyPullConsumer = #objref
Reply = ok | {'EXCEPTION',
#'CosNotifyChannelAdmin_ConnectionAlreadyInactive'{}} | {'EXCEPTION',
#'CosNotifyChannelAdmin_NotConnected'{}}
```
If a connection exist, invoking this operation will suspend the connection until instructed otherwise. Otherwise, no client have been connected or this operation already have been invoked an exception is raised.

resume\_connection(SequenceProxyPullConsumer) -> Reply

Types:

```
SequenceProxyPullConsumer = #objref
Reply = ok | {'EXCEPTION',
#'CosNotifyChannelAdmin_ConnectionAlreadyInactive'{}} | {'EXCEPTION',
#'CosNotifyChannelAdmin_NotConnected'{}}
```
If an connection have been suspended this operation must be used to resume the connection. If the connection already is active or no client have been connected an exception is raised.

```
disconnect_sequence_pull_consumer(SequenceProxyPullConsumer) -> ok
Types:
```
#### **SequenceProxyPullConsumer = #objref**

This operation close the connection to the client and terminates the target object.

# CosNotifyChannelAdmin\_SequenceProxyPullSupplier

Erlang module

To get access to the record definitions for the structures use: -include\_lib("cosNotification/include/\*.hrl").

This module also exports the functions described in:

- *CosNotifyComm\_NotifySubscribe*
- *CosNotification\_QoSAdmin*
- *CosNotifyFilter\_FilterAdmin*
- *CosNotifyChannelAdmin\_ProxySupplier*

## Exports

```
connect sequence pull consumer(SequenceProxyPullSupplier, PullConsumer) ->
Reply
```
Types:

```
SequenceProxyPullSupplier = #objref
PullConsumer = #objref
Reply = ok | {'EXCEPTION', #'CosEventChannelAdmin_AlreadyConnected'{}}
```
This operation connects a PullConsumer to the target object. If a connection already exists an exception is raised.

```
pull_structured_events(SequenceProxyPullSupplier, MaxEvents) -> Reply
Types:
```

```
SequenceProxyPullSupplier = #objref
MaxEvents = long()
Reply = EventBatch | {'EXCEPTION', #'CosEventChannelAdmin_Disconnected'{}}
EventBatch = [StructuredEvent]
StructuredEvent = #'CosNotification_StructuredEvent'{header,
filterable_data, remainder_of_body}
header = EventHeader
filterable_data = [#'CosNotification_Property'{name, value}]
name = string()
value = #any
remainder_of_body = #any
EventHeader = #'CosNotification_EventHeader'{fixed_header,
variable_header}
fixed_header = FixedEventHeader
variable_header = OptionalHeaderFields
FixedEventHeader = #'CosNotification_FixedEventHeader'{event_type,
event_name}
event_type = EventType
event_name = string()
EventType = #'CosNotification_EventType'{domain_name, type_name}
```

```
domain_name = type_name = string()
OptionalHeaderFields = [#'CosNotification_Property'{name, value}]
```
A client use this operation to pull next event sequence of maximum length MaxEvents. This operation is blocking and will not reply until the requested amount of events can be delivered or the QoS property PacingInterval is reached. For more information see the User's Guide.

```
try pull structured events(SequenceProxyPullSupplier, MaxEvents) -> Reply
Types:
```

```
SequenceProxyPullSupplier = #objref
MaxEvents = long()
Reply = {EventBatch, HasEvent} | {'EXCEPTION',
#'CosEventChannelAdmin_Disconnected'{}}
HasEvent = boolean()
EventBatch = [StructuredEvent]
StructuredEvent = #'CosNotification_StructuredEvent'{header,
filterable_data, remainder_of_body}
header = EventHeader
filterable_data = [#'CosNotification_Property'{name, value}]
name = string()
value = #any
remainder_of_body = #any
EventHeader = #'CosNotification_EventHeader'{fixed_header,
variable_header}
fixed_header = FixedEventHeader
variable_header = OptionalHeaderFields
FixedEventHeader = #'CosNotification_FixedEventHeader'{event_type,
event_name}
event_type = EventType
event_name = string()
EventType = #'CosNotification_EventType'{domain_name, type_name}
domain_name = type_name = string()
OptionalHeaderFields = [#'CosNotification_Property'{name, value}]
```
This operation pulls an event sequence of the maximum length MaxEvents, but do not block if the target object have no events to forward. The outparameter, HasEvent is true if the sequence contain any events.

```
disconnect sequence pull supplier(SequenceProxyPullSupplier) -> ok
Types:
```
#### **SequenceProxyPullSupplier = #objref**

This operation cause the target object to close the connection and terminate.

# CosNotifyChannelAdmin\_SequenceProxyPushConsumer

Erlang module

To get access to the record definitions for the structures use: -include\_lib("cosNotification/include/\*.hrl").

This module also exports the functions described in:

- *CosNotifyComm\_NotifyPublish*
- *CosNotification\_QoSAdmin*
- *CosNotifyFilter\_FilterAdmin*
- *CosNotifyChannelAdmin\_ProxyConsumer*

## Exports

connect sequence push supplier(SequenceProxyPushConsumer, PushSupplier) -> Reply

Types:

```
SequenceProxyPushConsumer = #objref
PushSupplier = #objref
Reply = ok | {'EXCEPTION', #'CosEventChannelAdmin_AlreadyConnected'{}}
```
This operation connects a PushSupplier to the target object. If a connection already exists the AlreadyConnected exception is raised.

```
push_structured_events(SequenceProxyPushConsumer, EventBatch) -> Reply
Types:
```

```
SequenceProxyPushConsumer = #objref
EventBatch = [StructuredEvent]
StructuredEvent = #'CosNotification_StructuredEvent'{header,
filterable_data, remainder_of_body}
header = EventHeader
filterable_data = [#'CosNotification_Property'{name, value}]
name = string()
value = #any
remainder_of_body = #any
EventHeader = #'CosNotification_EventHeader'{fixed_header,
variable_header}
fixed_header = FixedEventHeader
variable_header = OptionalHeaderFields
FixedEventHeader = #'CosNotification_FixedEventHeader'{event_type,
event_name}
event_type = EventType
event_name = string()
EventType = #'CosNotification_EventType'{domain_name, type_name}
domain_name = type_name = string()
```

```
OptionalHeaderFields = [#'CosNotification_Property'{name, value}]
Reply = ok | {'EXCEPTION', #'CosEventChannelAdmin_Disconnected'{}}
```
A client must use this operation when it wishes to push a new sequence of events to the target object. If no connection exists the Disconnected exception is raised.

disconnect\_sequence\_push\_consumer(SequenceProxyPushConsumer) -> ok Types:

#### **SequenceProxyPushConsumer = #objref**

This operation cause the target object to close the connection and terminate.

# CosNotifyChannelAdmin\_SequenceProxyPushSupplier

Erlang module

To get access to the record definitions for the structures use: -include\_lib("cosNotification/include/\*.hrl").

This module also exports the functions described in:

- *CosNotifyComm\_NotifySubscribe*
- *CosNotification\_QoSAdmin*
- *CosNotifyFilter\_FilterAdmin*
- *CosNotifyChannelAdmin\_ProxySupplier*

## Exports

connect sequence push consumer(SequenceProxyPushSupplier, PushConsumer) -> Reply

Types:

```
SequenceProxyPushSupplier = #objref
PushConsumer = #objref
Reply = ok | {'EXCEPTION', #'CosEventChannelAdmin_AlreadyConnected'{}} |
{'EXCEPTION', #'CosEventChannelAdmin_TypeError'{}}
```
This operation connects a PushConsumer to the target object. If a connection already exists or the function psuh\_structured\_events is not supported the exceptions AlreadyConnected or TypeError will be raised respectively.

```
suspend connection(SequenceProxyPushSupplier) -> Reply
Types:
```

```
SequenceProxyPushSupplier = #objref
Reply = ok | {'EXCEPTION',
#'CosNotifyChannelAdmin_ConnectionAlreadyInactive'{}} | {'EXCEPTION',
#'CosNotifyChannelAdmin_NotConnected'{}}
```
This operation suspends the connection between the client and the target object. If no connection exists or the connection is already suspended an exception is raised.

resume\_connection(SequenceProxyPushSupplier) -> Reply

Types:

```
SequenceProxyPullConsumer = #objref
Reply = ok | {'EXCEPTION',
#'CosNotifyChannelAdmin_ConnectionAlreadyInactive'{}} | {'EXCEPTION',
#'CosNotifyChannelAdmin_NotConnected'{}}
```
If the connection have previously been suspended this operation must used if we want to resume the connection. If no object have been connected or the connection already is active an exception is raised.

```
disconnect_sequence_push_supplier(SequenceProxyPushSupplier) -> ok
Types:
```
#### **SequenceProxyPushSupplier = #objref**

# CosNotifyChannelAdmin\_StructuredProxyPullConsumer

Erlang module

To get access to the record definitions for the structures use: -include\_lib("cosNotification/include/\*.hrl").

This module also exports the functions described in:

- *CosNotifyComm\_NotifyPublish*
- *CosNotification\_QoSAdmin*
- *CosNotifyFilter\_FilterAdmin*
- *CosNotifyChannelAdmin\_ProxyConsumer*

## Exports

```
connect structured pull supplier(StructuredProxyPullConsumer, PullSupplier) -
> Reply
```
Types:

```
StructuredProxyPullConsumer = #objref
PullSupplier = #objref
Reply = ok | {'EXCEPTION', #'CosEventChannelAdmin_AlreadyConnected'{}} |
{'EXCEPTION', #'CosEventChannelAdmin_TypeError'{}}
```
This operation connects a PullSupplier to the target object. If a connection already exists or the given client object does not support the functions pull\_structured\_event and try\_pull\_structured\_event an exception is raised.

```
suspend connection(StructuredProxyPullConsumer) -> Reply
Types:
```

```
StructuredProxyPullConsumer = #objref
Reply = ok | {'EXCEPTION',
#'CosNotifyChannelAdmin_ConnectionAlreadyInactive'{}} | {'EXCEPTION',
#'CosNotifyChannelAdmin_NotConnected'{}}
```
This operation suspends the connection between the target object and its client. If no connection exists or already suspended an exception is raised.

```
resume connection(StructuredProxyPullConsumer) -> Reply
Types:
   StructuredProxyPullConsumer = #objref
  Reply = ok | {'EXCEPTION',
   #'CosNotifyChannelAdmin_ConnectionAlreadyInactive'{}} | {'EXCEPTION',
   #'CosNotifyChannelAdmin_NotConnected'{}}
```
If the connection have been suspended this operation must be used if we want to resume the connection. If the connection already are active or no connection have been created an exception is raised.

```
disconnect structured pull consumer(StructuredProxyPullConsumer) -> ok
Types:
```
#### **StructuredProxyPullConsumer = #objref**

## CosNotifyChannelAdmin\_StructuredProxyPullSupplier

Erlang module

To get access to the record definitions for the structures use: -include\_lib("cosNotification/include/\*.hrl").

This module also exports the functions described in:

- *CosNotifyComm\_NotifySubscribe*
- *CosNotification\_QoSAdmin*
- *CosNotifyFilter\_FilterAdmin*
- *CosNotifyChannelAdmin\_ProxySupplier*

## Exports

```
connect structured pull consumer(StructuredProxyPullSupplier, PullConsumer) -
> Reply
```
Types:

```
StructuredProxyPullSupplier = #objref
PullConsumer = #objref
Reply = ok | {'EXCEPTION', #'CosEventChannelAdmin_AlreadyConnected'{}}
```

```
This operation connects a PullConsumer to the target object. If a connection already exists the
AlreadyConnected exception is raised.
```

```
pull structured event(StructuredProxyPullSupplier) -> Reply
```

```
Types:
   StructuredProxyPullSupplier = #objref
   Reply = StructuredEvent | {'EXCEPTION',
   #'CosEventChannelAdmin_Disconnected'{}}
   StructuredEvent = #'CosNotification_StructuredEvent'{header,
   filterable_data, remainder_of_body}
   header = EventHeader
   filterable_data = [#'CosNotification_Property'{name, value}]
   name = string()
   value = #any
   remainder_of_body = #any
   EventHeader = #'CosNotification_EventHeader'{fixed_header,
   variable_header}
   fixed_header = FixedEventHeader
   variable_header = OptionalHeaderFields
   FixedEventHeader = #'CosNotification_FixedEventHeader'{event_type,
   event_name}
   event_type = EventType
   event_name = string()
   EventType = #'CosNotification_EventType'{domain_name, type_name}
```

```
domain_name = type_name = string()
OptionalHeaderFields = [#'CosNotification_Property'{name, value}]
```
This operation pulls next event from the target object; if an event cannot be delivered this function blocks until an event arrives.

```
try pull structured event(StructuredProxyPullSupplier) -> Reply
Types:
   StructuredProxyPullSupplier = #objref
   Reply = {StructuredEvent, HasEvent} | {'EXCEPTION',
   #'CosEventChannelAdmin_Disconnected'{}}
   HasEvent = boolean()
   StructuredEvent = #'CosNotification_StructuredEvent'{header,
   filterable_data, remainder_of_body}
   header = EventHeader
   filterable_data = [#'CosNotification_Property'{name, value}]
   name = string()
   value = #any
   remainder_of_body = #any
   EventHeader = #'CosNotification_EventHeader'{fixed_header,
   variable_header}
   fixed_header = FixedEventHeader
   variable_header = OptionalHeaderFields
   FixedEventHeader = #'CosNotification_FixedEventHeader'{event_type,
   event_name}
   event_type = EventType
   event_name = string()
   EventType = #'CosNotification_EventType'{domain_name, type_name}
   domain_name = type_name = string()
   OptionalHeaderFields = [#'CosNotification_Property'{name, value}]
```
This operation try to pull next event from the target object. If no event have arrived an empty event is returned and the out parameter HasEvent is set to false. Otherwise, the boolean flag is set to true and an valid event is returned.

disconnect structured pull supplier(StructuredProxyPullSupplier) -> ok Types:

#### **StructuredProxyPullSupplier = #objref**

# CosNotifyChannelAdmin\_StructuredProxyPushConsumer

Erlang module

To get access to the record definitions for the structures use: -include\_lib("cosNotification/include/\*.hrl").

This module also exports the functions described in:

- *CosNotifyComm\_NotifyPublish*
- *CosNotification\_QoSAdmin*
- *CosNotifyFilter\_FilterAdmin*
- *CosNotifyChannelAdmin\_ProxyConsumer*

### Exports

```
connect structured push supplier(StructuredProxyPushConsumer, PushSupplier) -
> Reply
```
Types:

```
StructuredProxyPushConsumer = #objref
PushSupplier = #objref
Reply = ok | {'EXCEPTION', #'CosEventChannelAdmin_AlreadyConnected'{}}
```
This operation connects a PushSupplier to the target object. If a connection already exists an exception is raised.

```
push_structured_event(StructuredProxyPushConsumer, StructuredEvent) -> Reply
Types:
```

```
StructuredProxyPushConsumer = #objref
StructuredEvent = #'CosNotification_StructuredEvent'{header,
filterable_data, remainder_of_body}
header = EventHeader
filterable_data = [#'CosNotification_Property'{name, value}]
name = string()
value = #any
remainder_of_body = #any
EventHeader = #'CosNotification_EventHeader'{fixed_header,
variable_header}
fixed_header = FixedEventHeader
variable_header = OptionalHeaderFields
FixedEventHeader = #'CosNotification_FixedEventHeader'{event_type,
event_name}
event_type = EventType
event_name = string()
EventType = #'CosNotification_EventType'{domain_name, type_name}
domain_name = type_name = string()
OptionalHeaderFields = [#'CosNotification_Property'{name, value}]
Reply = ok | {'EXCEPTION', #'CosEventChannelAdmin_Disconnected'{}}
```
When a client want to push a new event to the target object this operation must be used.

disconnect\_structured\_push\_consumer(StructuredProxyPushConsumer) -> ok Types:

#### **StructuredProxyPushConsumer = #objref**

# CosNotifyChannelAdmin\_StructuredProxyPushSupplier

Erlang module

To get access to the record definitions for the structures use: -include\_lib("cosNotification/include/\*.hrl").

This module also exports the functions described in:

- *CosNotifyComm\_NotifySubscribe*
- *CosNotification\_QoSAdmin*
- *CosNotifyFilter\_FilterAdmin*
- *CosNotifyChannelAdmin\_ProxySupplier*

## Exports

```
connect structured push consumer(StructuredProxyPushSupplier, PushConsumer) -
> Reply
```
Types:

```
StructuredProxyPushSupplier = #objref
PushConsumer = #objref
Reply = ok | {'EXCEPTION', #'CosEventChannelAdmin_AlreadyConnected'{}} |
{'EXCEPTION', #'CosEventChannelAdmin_TypeError'{}}
```
This operation connects a PushConsumer to the target object. If a connection already exists or the function push\_structured\_event is not supported by the client object an exception is raised.

```
suspend connection(StructuredProxyPushSupplier) -> Reply
```
Types:

```
StructuredProxyPushSupplier = #objref
Reply = ok | {'EXCEPTION',
#'CosNotifyChannelAdmin_ConnectionAlreadyInactive'{}} | {'EXCEPTION',
#'CosNotifyChannelAdmin_NotConnected'{}}
```
This operation suspends the connection with the target object. If no connection exists or the connection already is suspended an exception is raised.

```
resume_connection(StructuredProxyPushSupplier) -> Reply
Types:
```

```
StructuredProxyPullConsumer = #objref
Reply = ok | {'EXCEPTION',
#'CosNotifyChannelAdmin_ConnectionAlreadyInactive'{}} | {'EXCEPTION',
#'CosNotifyChannelAdmin_NotConnected'{}}
```
If the connection with the target object have been suspended this function must be used to resume the connection. If no client have been connected or the connection is active an exception is raised.

disconnect structured push supplier(StructuredProxyPushSupplier) -> ok Types:

### **StructuredProxyPushSupplier = #objref**